# **ТЕХНИЧЕСКАЯ МЕХАНИКА**

Методические указания по выполнению практических работ

раздел 3 «Детали машин»

Специальность 15.02.01 «Монтаж и техническая эксплуатация промышленного оборудования (по отраслям)»

> Нефтеюганск 2016

ОДОБРЕНА Предметной (цикловой)<br>комиссией  $ROMMCCHEM$ Председатель П(Ц)К Председатель П(Ц)К<br>*Председатель Т.А.Кунакова* 

эждена анием методсовета

Председатель методсовета  $\mathscr{L}_{\rho_{\alpha\beta}}$  and  $\mu$   $\mu$  Conservation

Методические указания по выполнению практических работ раздел 3 «Детали машин» по дисциплине «Техническая механика» разработаны в соответствии с требованиями ФГОС3+ по специальности 15.02.01«Монтаж и техническая эксплуатация промышленного оборудования (по отраслям)»

Разработчик: Рева Н.Ю. – преподаватель НИК (филиала) федерального государственного бюджетного образовательного учреждения высшего образования «Югорский государственный университет».

Методические указания по выполнению практических работ раздел 3 «Детали машин» составлены на основании рабочей программы по дисциплине «Техническая механика» и предназначены для студентов специальности 15.02.01 «Монтаж и техническая эксплуатация промышленного оборудования (по отраслям)».

Дисциплина «Техническая механика» является общепрофессиональной дисциплиной и при ее изучении отводится значительное место выполнению практических работ. Студенты, выполняя практические работы, реализуют следующие цели:

- 1. обобщить, систематизировать, закрепить полученные теоретические знания по конкретным темам дисциплины;
- 2. формировать умения применять полученные знания на практике, реализуя единство интеллектуальной и практической деятельности;
- 3. развивать аналитические, логические навыки и умения у будущих специалистов;
- 4. вырабатывать при решении поставленных задач таких профессионально значимых качеств, как самостоятельность, ответственность, точность, творческая инициатива.

В соответствии с дидактической целью содержанием практических занятий по данной дисциплине является решение различных задач, направленных на закрепление и понимание профессиональных компетенций.

## **Требования к выполнению и оформлению практической работы**

1. Практическая работа выполняется в тетради для практических работ.

2. Индивидуальный вариант практической работы студента должен соответствовать номеру списка в журнале. В начале работы указывается номер варианта, затем текст задачи и решение задачи. При необходимости записи сопровождаются схемами, рисунками, таблицами.

3. Графическая часть практической работы выполняется аккуратно, с использованием чертёжных инструментов. На рисунках (схемах) необходимо нанести известные и искомые параметры.

4. При возврате практической работы студент должен ознакомится с ошибками и выполнить рекомендации преподавателя. Работа над ошибками выполняется в той же тетради и сдается на проверку повторно.

5. Выполненная практическая работа оценивается оценкой по пятибалльной шкале.

6. Оценка за практическую работу складывается на основании проверки следующих критериев:

- правильного решения задачи;

- оформления работы;

- срока сдачи работы;

- защиты.

7. Практическая работа, выполненная небрежно, не по своему варианту возвращается студенту без проверки.

8. Студенты, не выполнившие практические работы по дисциплине, к экзамену не допускаются.

Кинематический и силовой расчет многоступенчатого привода

## **Цель:**

1) научиться читать кинематические схемы;

2) отработать навыки кинематического и силового расчета привода.

**Задание.** Рассчитать привод конвейера линии ТО-1 и ЕО автомашин.

Лента конвейера (рис. 1) передает тяговую силу *F*<sup>t</sup> и перемещается со скоростью *v*. Диаметр барабана конвейера *D*. Режим нагрузки постоянный; редуктор предназначен для длительной эксплуатации и мелкосерийного производства с нереверсивной передачей. Данные своего варианта взять из таблицы 1 и занести в таблицу 2.

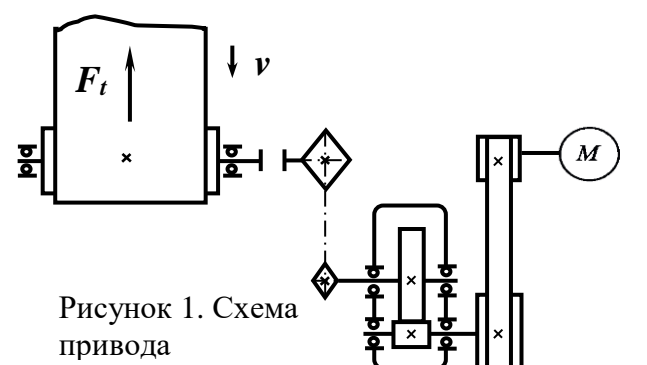

Таблица 1. Значения параметров задания

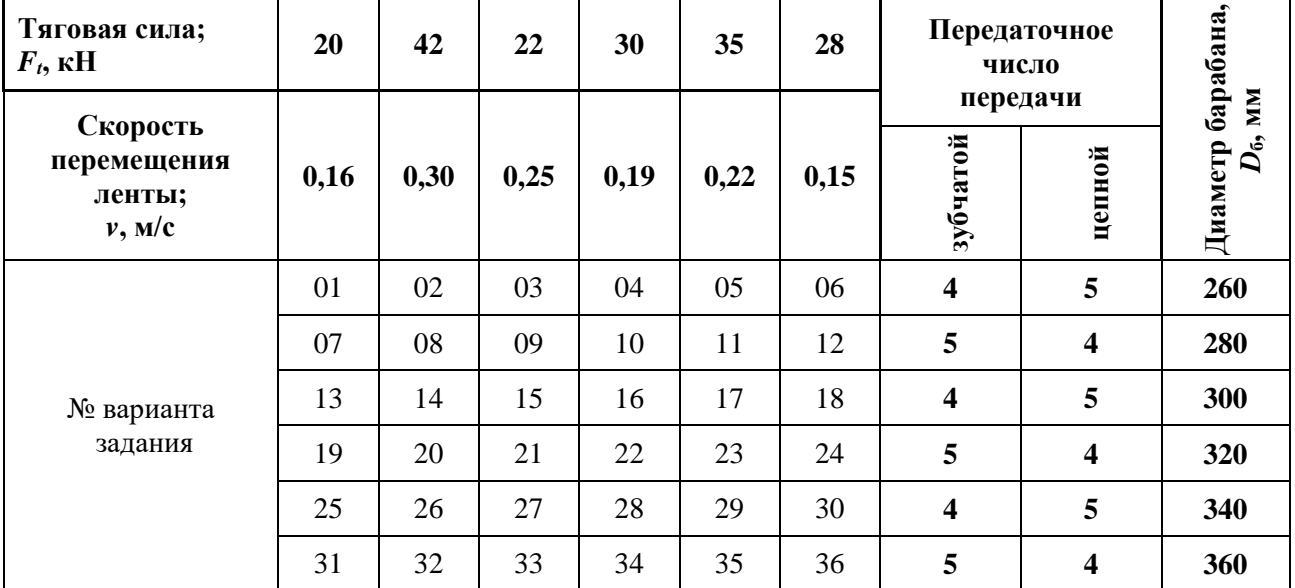

Таблица 2. Данные своего варианта

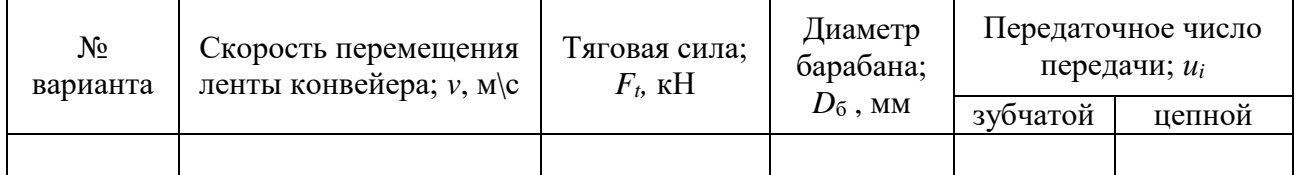

#### **Методические указания**

1. Кинематический расчет привода

1. Определяем требуемую мощность электродвигателя, *Pдв* , кВт:

$$
P_{\partial s} = (F_{\rm t} \cdot \nu) / \eta_{\rm o6m} \tag{7.1}
$$

$$
\eta_{\text{odd}} = \eta_{\text{pem}} \cdot \eta_{\text{3y6}} \cdot \eta_{\text{nr}}^2 \eta_{\text{qem}} \cdot \eta_{\text{m}} \eta_{\text{nr}}^2, \tag{7.2}
$$

где *η<sup>i</sup>* — КПД каждой кинематической пары, выбираем по таблице 3,

*Ft*, - тяговая сила, кН,

*v –* скорость перемещения ленты конвейера, м/с.

| Тип передачи                     | Коэффициент полезного действия (КПД), $\eta$ |
|----------------------------------|----------------------------------------------|
| Закрытая зубчатая цилиндрическая | 0,960,98                                     |
| Ременная (все типы)              | 0,940,96                                     |
| Цепная (все типы)                | 0.920.95                                     |
| Муфта соединительная             | 0.98                                         |
| Подшипники качения (одна пара)   | 0,990,995                                    |

Таблица 3. Некоторые характеристики кинематических пар

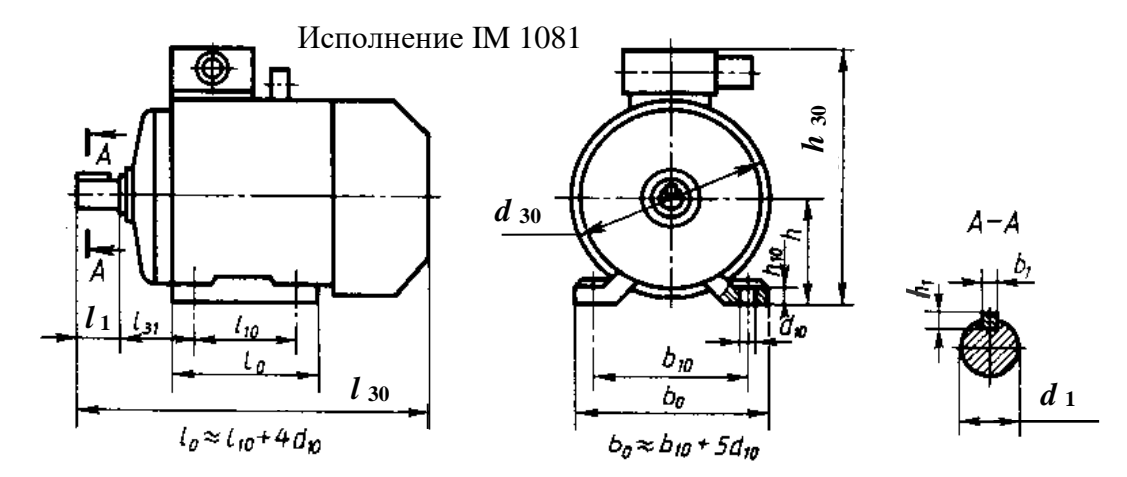

Рисунок 2 Электродвигатель асинхронный серии 4А ГОСТ 19523-81 г.

2. Определяем частоту вращения ведомого вала привода конвейера, *n*Б, об/мин:  $n_{\rm B} = 60000 \cdot \nu / (\pi \cdot D_{\rm B})$  (7.3)

3. Подбираем электродвигатель из соотношения  $P_{\partial s} \leq P_{\mu,}$ <sup>1</sup> (7.4) где *P*<sup>д</sup> — табличное значение мощности двигателя, кВт, выбираем из таблицы 4.

| Тип двигателя | Мощность                   | Основные размеры двигателя, мм |          |          |       |                |  |  |  |
|---------------|----------------------------|--------------------------------|----------|----------|-------|----------------|--|--|--|
|               | $P_{\rm A}$ , $\kappa B$ T | $l_{30}$                       | $h_{30}$ | $d_{30}$ | $d_1$ | l <sub>1</sub> |  |  |  |
| 4A112MA6Y3    | 3                          | 452                            | 310      | 260      | 32    |                |  |  |  |
| 4A112MB6Y3    | 4                          |                                |          |          |       | 80             |  |  |  |
| 4A132S6Y3     | 5,5                        | 480                            | 350      | 302      | 38    | 80             |  |  |  |
| 4A132M6Y3     | 7,5                        | 530                            |          |          |       |                |  |  |  |
| 4A160S6Y3     | 11                         | 624                            | 430      | 358      | 48    |                |  |  |  |
| 4A160M6Y3     | 15                         | 667                            |          |          |       | 110            |  |  |  |
| 4A180M6Y3     | 18,5                       | 702                            | 470      | 410      | 55    |                |  |  |  |
| 4A200M6Y3     | 22                         | 790                            |          |          |       |                |  |  |  |
| 4A200L6Y3     | 30                         | 830                            | 535      | 450      | 60    | 140            |  |  |  |

Таблица 4 Электродвигатели асинхронные серии 4А, (рис. 2).

 $\overline{a}$ 

<sup>&</sup>lt;sup>1</sup> Параметры выбранного двигателя занести в таблицу 5.

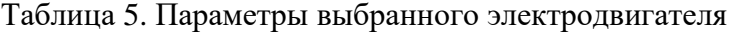

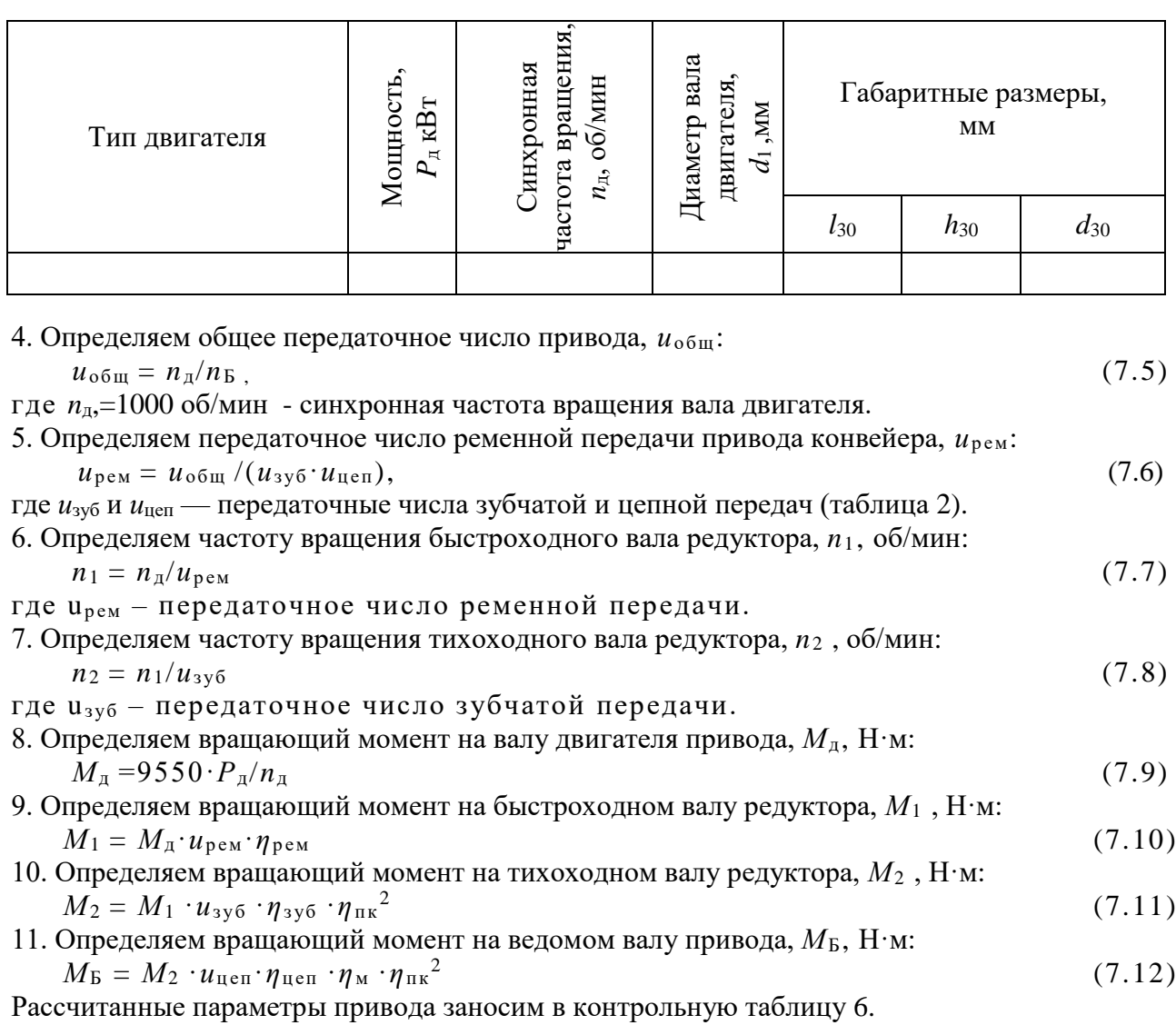

Таблица 6. Кинематические параметры привода конвейера

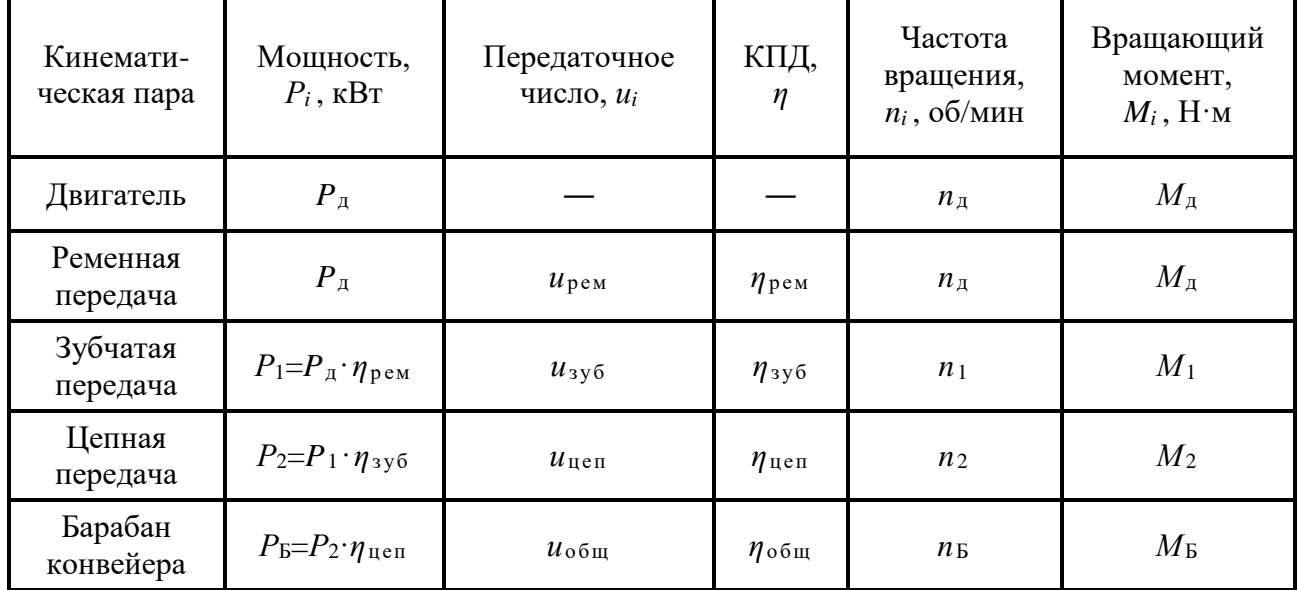

Примечания:

1. Определить мощность отдельных последовательно соединенных передач можно по формуле:

 $P_{\text{BeQOM}} = P_{\text{BeQVIII}} \cdot \eta_i$ , (7.13)

где *Р*ведом – мощность на ведомом валу передачи, кВт;

*Р*ведущ - мощность на ведущем валу передачи, кВт;

*η<sup>i</sup>* – КПД передачи (см. таблица 3).

Например: быстроходный вал редуктора является для зубчатой передачи ведущим валом, а для ременной - ведомым.

2. Чертеж схемы привода конвейера вычерчивается в соответствии с рисунком 3. Для вычерчивания элементов кинематических пар привода используется ГОСТ 2.770-68 «ЕСКД. Элементы кинематики».

3. На чертеже схемы привода конвейера указать наименование кинематических пар.

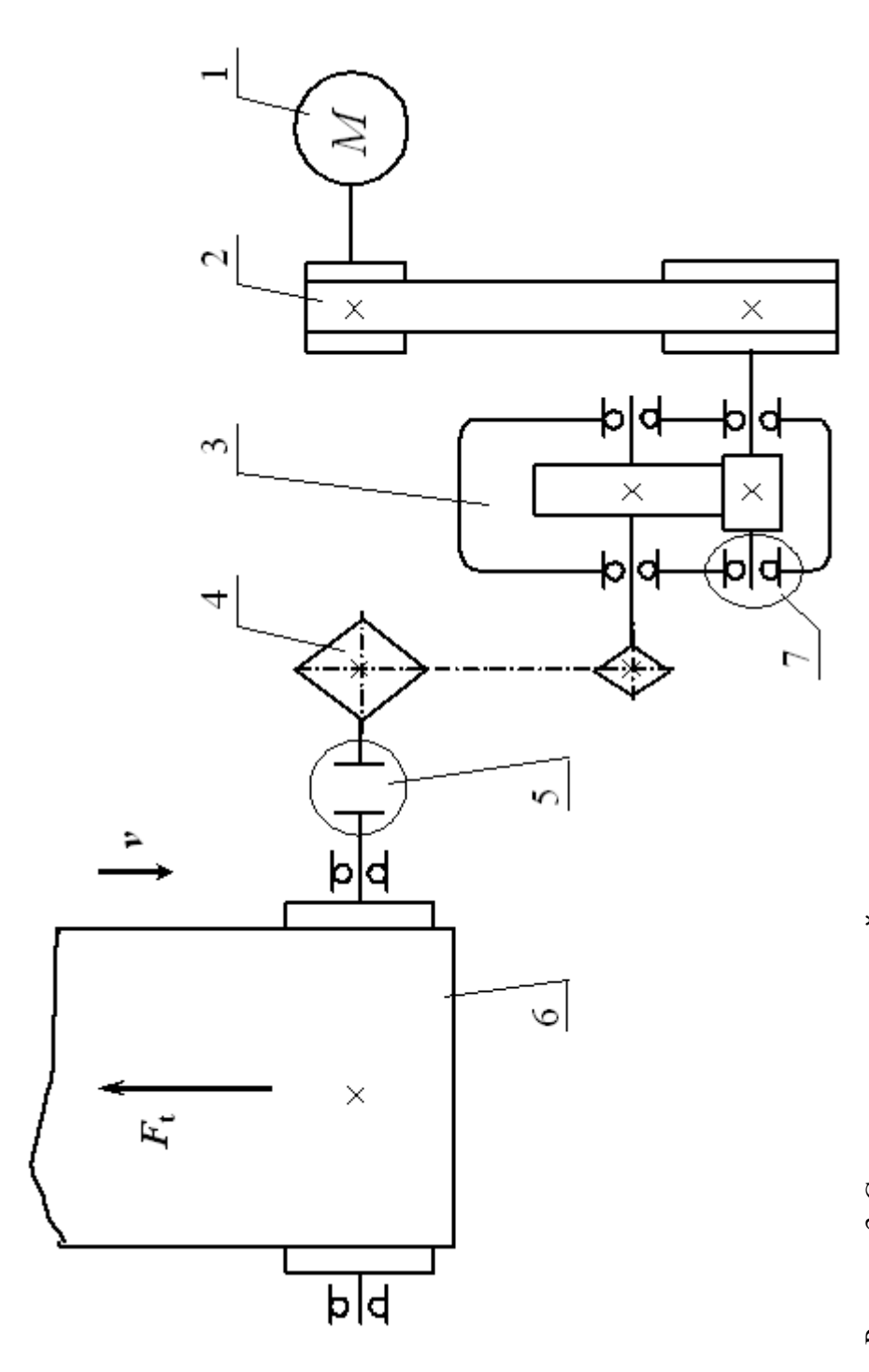

Рисунок 3. Схема привода конвейера: Рисунок 3. Схема привода конвейера:

1 - электродвигатель; 2 - ременная передача; 1 ― электродвигатель; 2 ― ременная передача;

3 - зубчатый цилиндрический редуктор; 3 ― зубчатый цилиндрический редуктор;

4 — цепная передача; 5 — муфта; 6 — барабан с лентой; 4 ― цепная передача; 5 ― муфта; 6 ― барабан с лентой;

7 — подшипниковый радиальный шариковый 7 ― подшипниковый радиальный шариковый

Проектный расчет цилиндрической зубчатой передачи. Ее геометрический, кинематический и силовой расчеты.

## **Цель:**

1) изучить теоретический материал по теме «Зубчатые передачи»;

2) научиться рассчитывать основные параметры, размеры и силы в зацеплении зубчатой передачи.

**Задание**. Расчет зубчатой передачи.

Рассчитать основные параметры, размеры и силы в зацеплении закрытой косозубой передачи одноступенчатого цилиндрического редуктора с прирабатывающимися зубьями привода конвейера.

Данные для расчета взять в таблицы 6 и занести в таблицу 7.

Таблица 7 Исходные данные зубчатой передачи

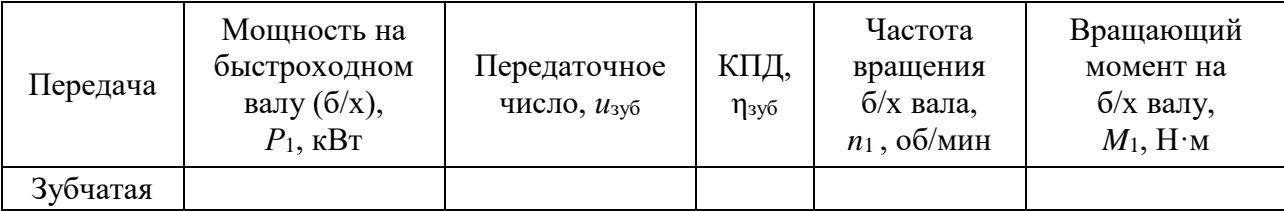

1 Предварительный расчет

1.1 Выбираем материал шестерни и колеса:

для изготовления зубчатых колес выбираем сталь 40ХН с различной термообработкой, а именно:

для шестерни — улучшение, твердость сердцевины  $H_1 = 269...302$  HB и закалка зуба ТВЧ до твердости на поверхности зубьев  $H_1 = 48...53 \text{ HRC}_9$  при диаметре заготовки  $D \le 200 \text{ nm}$ ;

для колеса — улучшение, средняя твердость сердцевины  $H_2 = 269...302$  HB

1.2 Определяем базовый предел контактной выносливости,  $\sigma_{\text{Hlimb}}$ , МПа:

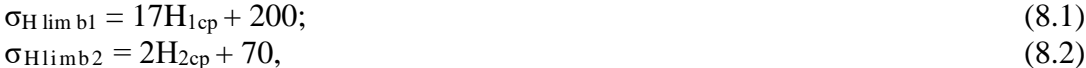

где он lim b1, онlimb2 - базовые пределы выносливости,

H1ср - средняя твердость сердцевины шестерни,

Н2ср – средняя твердость сердцевины колеса.

1.3 Определяем допускаемые контактные напряжения,  $\lceil \sigma_{\text{Hi}} \rceil$ , МПа:

$$
\left[\sigma_{\rm H1}\right] = \sigma_{\rm H\,l\,mb{\cdot}}\right] \mathbf{Z}_{\rm N}/\mathbf{S}_{\rm H};\tag{8.3}
$$

 $\lceil \sigma_{\text{H2}} \rceil = \sigma_{\text{Hlimb2}} Z_{\text{N}} / S_{\text{H}},$  (8.4)

где  $Z_N$  — коэффициент долговечности, для учебных расчетов примем  $Z_N \approx 1$ ;

 $S_H$  — коэффициент запаса прочности,  $S_H = 1.1$  (улучшенные, объемно-закаленные колеса с однородной структурой материала).

1.4 Определяем условное допускаемое контактное напряжение, [ $\sigma$ <sub>H</sub>], МПа:

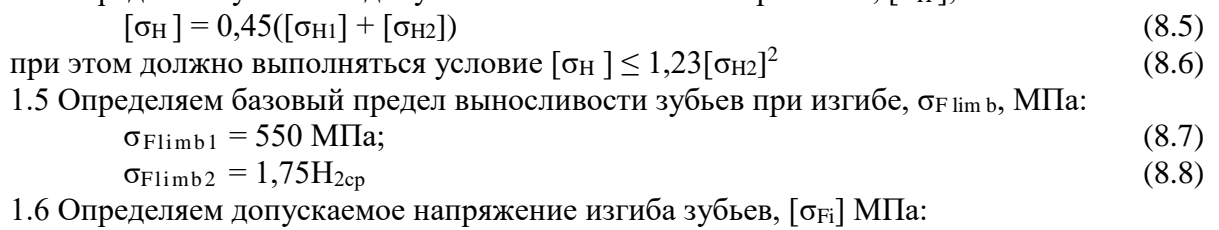

$$
[\sigma_{F1}] = \sigma_{F\lim b1} Y_N \cdot Y_A / S_F;
$$
\n(8.9)

$$
[\sigma_{F2}] = \sigma_{F \lim b2} Y_N \cdot Y_A / S_F, \qquad (8.10)
$$

 $\overline{a}$ 

где  $Y_N$  — коэффициент долговечности, для учебных расчетов примем  $Y_N \approx 1$ ;

 $Y_A$  — коэффициент реверсивности нагрузки,  $Y_A = 1$  — при нереверсивной работе;

 $S_F$  — коэффициент запаса прочности,  $S_F = 1.7$  (улучшенные, объемно-закаленные колеса с однородной структурой материала).

 $^2$  При невыполнении условия прочности более чем на 5% необходимо заменить марку материала или вид термообработки зубчатых колес.

2 Проектировочный расчет

2.1 Определяем межосевое расстояние, *аw*, мм:

$$
a_w \ge K_a(u+1) \cdot \sqrt[3]{\frac{M_1 \cdot K_{H\beta}}{\psi_{ba} \cdot u \cdot [\sigma_H]^2}}
$$
(8.11)

где *М*1 — вращающий момент, действующий на валу шестерни, Н·м;

Ψ*bа* — коэффициент ширины зубчатого колеса по межцентровому расстоянию, выбирается из стандартного ряда: Ψ*bа* = 0,2; 0,25;0,315; 0,4.

*КНβ* — коэффициент учитывающий неравномерность распределения нагрузки по длине контактной линии, *КНβ*=1,022;

 $K_a$ — вспомогательный коэффициент, для косозубых передач  $K_a = 410$  КПа<sup>1/3</sup>;

*и*зуб — передаточное число зубчатой передачи.

Полученное значение *а<sup>w</sup>* округляют до ближайшего большего стандартного значения: 100, 125, 140, 160, 180, 200, 225, 250, 280, 315, 355, 400, 450, 500.

2.2 Определяем ширину зубчатого венца, *bi*, мм:

$$
b_2 = \Psi_{ba} \cdot a_w; \tag{8.12}
$$

$$
b_1 = b_2 + 5 \tag{8.13}
$$

2.3 Определяем нормальный модуль зубьев колес, *mn*, мм:

$$
m_n \ge K_m \frac{M_1 \cdot K_{F\beta}(u+1)}{a_w \cdot b_2 \cdot [\sigma_{F2}]} ,
$$
\n(8.14)

где  $K_m$  — вспомогательный коэффициент, для косозубых колес  $K_m = 2.8 \cdot 10^3$ ;

*KFβ* — коэффициент, учитывающий неравномерность распределения нагрузки по длине контактных линий, *KFβ*=1,017.

Полученное значение модуля округляют до ближайшего большего стандартного значения: 1,0; 1,25; 1,5; 2,0; 2,25; 2,5; 3,0; 3,5; 4,0; 4,5; 5,0; 5,5; 6,0; 8,0; 9,0; 10.

2.4 Определяем угол наклона зубьев, 
$$
\beta_{min}
$$
, градус:

$$
\beta_{min} = \arcsin(4 \cdot m_n/b_2) \tag{8.15}
$$

2.5 Определяем суммарное число зубьев:

$$
z_{\Sigma} = 2a_w \cos\beta_{min}/m_n \tag{8.16}
$$

$$
2.6 \text{ Onpegensem uncha syбbeb konec:}
$$
\n
$$
3.5 \times 7 = 77 \cdot (11.5 + 1)
$$

$$
z_1 = z_{\Sigma} / (u_{3y6} + 1);
$$
\n
$$
z_2 = z_{\Sigma} - z_1
$$
\n(8.18)

2.7 Определяем фактический угол наклона зуба, *β*, градус  $\beta = \arccos(0.5z_{\Sigma} \cdot m_n/a_w)$  (8.19)

3. Расчет геометрических, кинематических и силовых параметров передачи

*При расчетах все линейные и угловые параметры передачи следует округлять с точностью до третьего знака после запятой.*

Изобразить рис. 4 и написать название всех параметров цилиндрического эвольвентного колеса.

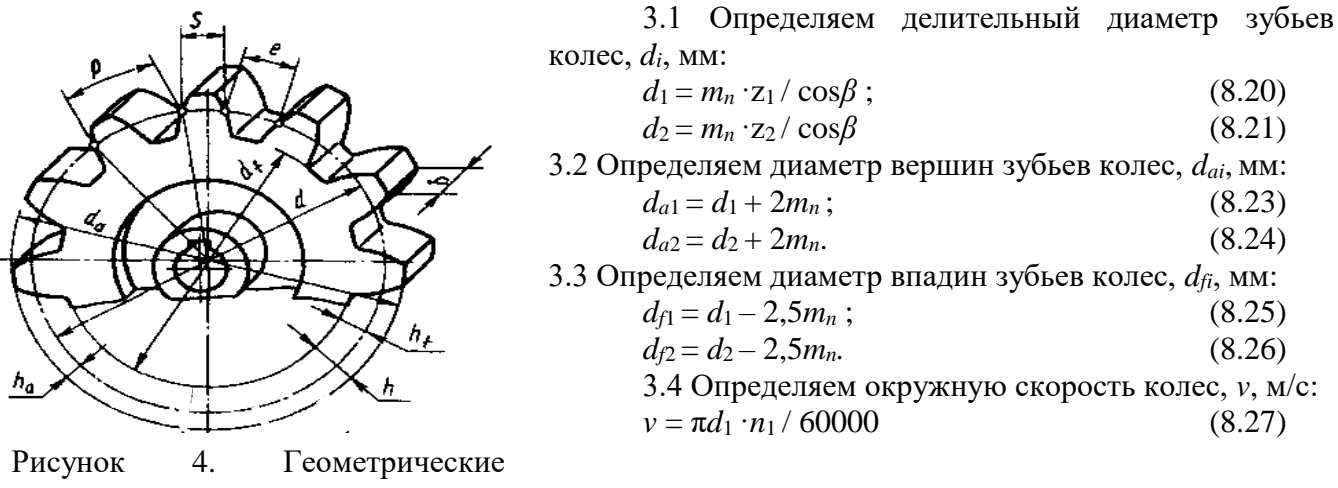

Назначаем степень точности передачи : Степень точности передачи  $6$  7 8 9 Окружная скорость колес (max), м/с 30 15 10 4

3.5 Определяем усилия в зубчатом зацеплении (рис. 5): Окружная сила (Н):  $F_{t1} = 2000 \cdot M_1 / d_1$  (8.28) Pадиальная сила (Н):  $F_{r1} = F_{t1} \cdot \text{tga } / \text{cos}\beta$  (8.29) Осевая сила (Н):  $F_{a1} = F_{t1} \cdot \text{tg}\beta$ , (8.30) где  $\alpha$  — угол зацепления,  $\alpha = 20^{\circ}$ .

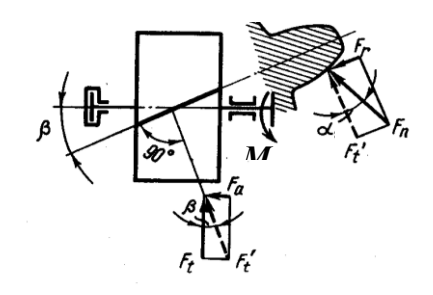

Рисунок 5. Схема сил, действующих в косозубой  $\frac{1}{2}$ 

Рассчитанные параметры зубчатой передачи заносят в контрольную таблицу 8

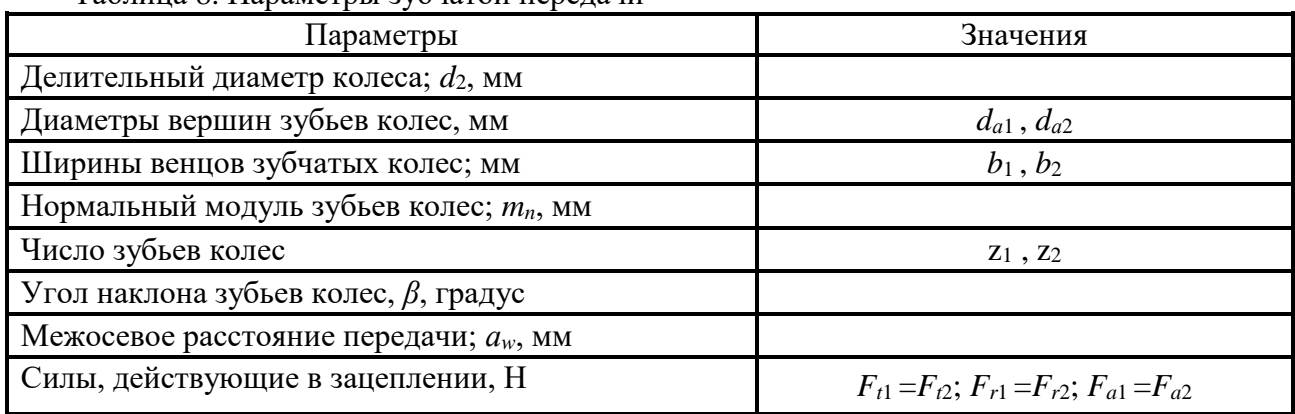

Таблица 8. Параметры зубчатой передачи

Примечание. Чертеж схемы зубчатой передачи должен иметь два вида передачи: сверху и сбоку. На чертеже должны быть проставлены габаритные размеры передачи, межосевое расстояние, числа и нормальный модуль зубьев колес, значение и направление угла наклона зубьев колес, направление и значение скорости вращения шестерни (рис. 6).

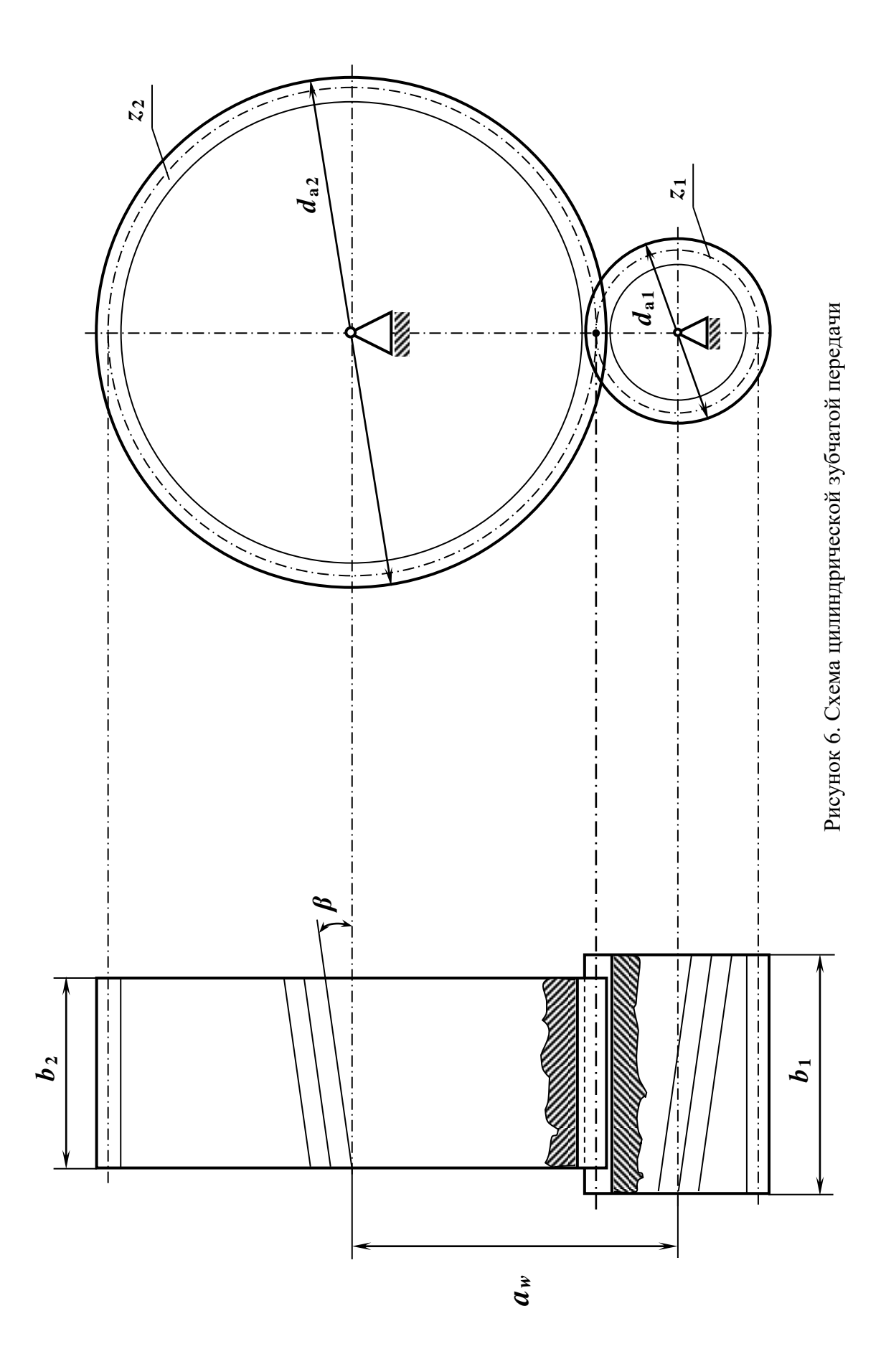

Проектный расчет червячной передачи.

Ее геометрический, кинематический и силовой расчеты.

#### **Цель:**

1) изучить теоретический материал по теме «Червячные передачи»;

2) научиться рассчитывать основные параметры, размеры и силы в зацеплении червячной передачи.

**Задание.** Рассчитать червячную передачу одноступенчатого редуктора и проверить зубья червячного колеса на прочность по контактным напряжениям и напряжениям изгиба, если мощность на валу червяка - Р (кВт), угловая скорость ведущего вала  $\omega_1$  (рад/с), передаточное число u.

Червяк выполнен из закаленной стали 40Х, с твердостью витков HRC≥45.

Редуктор нереверсивный, предназначен для длительной работы при постоянной нагрузке. Данные для своего варианта взять из таблицы 9.

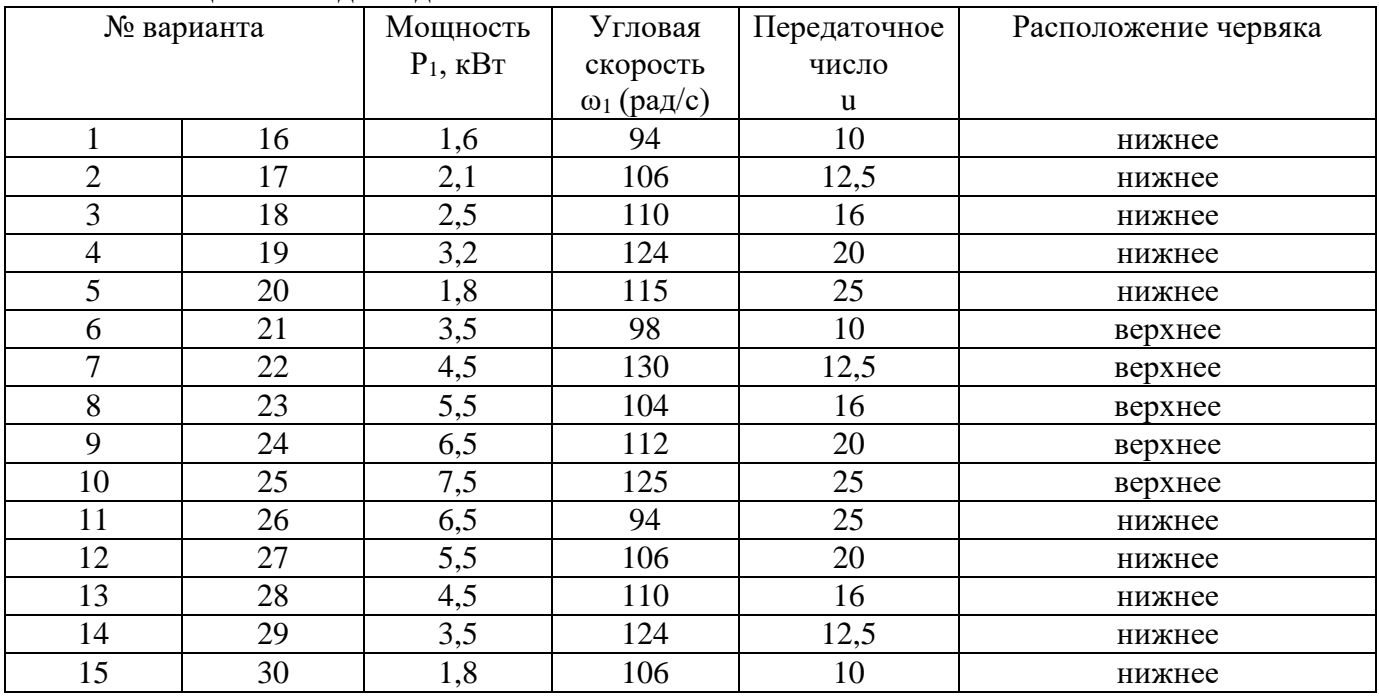

#### Таблица 9. Исходные данные.

#### **Методические указания**

1. Материалы для изготовления зубчатых венцов червячных колес условно делят на три группы.

Выбор марки материала червячного колеса зависит от скорости скольжения и производится по таблице 10.

Угловая скорость тихоходного вала:  $\omega_2 = \omega_1/u$  (9.1)

Вращающий момент на валу червячного колеса:  $T_2=10^3 P/\omega_2$  (9.2)

Скорость скольжения определяется:

$$
V_s = \frac{4,3 \cdot \omega_2 \cdot u}{1000} \cdot \sqrt[3]{T_2}
$$
\n
$$
(9.3)
$$

где  $T_2$  – вращающий момент на валу червячного колеса,  $H$ <sup>·</sup>м;

ω<sup>2</sup> – угловая скорость тихоходного вала, рад/с;

u – передаточное число редуктора.

Выбрать материал из таблицы 10 и выписать следующие характеристики:  $\sigma_B$ ,  $\sigma_T$ .

| Группа    | Материал                     | Способ<br>отливки | $\sigma_{B}$ , M $\Pi$ a | $\sigma$ <sub>T,</sub> M $\Pi$ a | Скорость<br>скольжения V <sub>s</sub> ,<br>M/C |  |  |
|-----------|------------------------------|-------------------|--------------------------|----------------------------------|------------------------------------------------|--|--|
|           | БрО10Н1Ф1                    | $\mathbf{I}$      | 285                      | 165                              |                                                |  |  |
|           | БрО10Ф1                      | К                 | 200<br>275               |                                  |                                                |  |  |
| I         |                              | 3                 | 230                      | 140                              | $\geq 5$                                       |  |  |
|           | БрО5Ц5С5                     | $\overline{K}$    | 200                      | 90                               |                                                |  |  |
|           |                              | 3                 | 145                      | 80                               |                                                |  |  |
|           | БрА10Ж4Н4                    | Ц                 | 700                      | 460                              |                                                |  |  |
|           |                              | $\mathbf K$       | 650                      | 430                              |                                                |  |  |
|           | Бр10ЖЗМц1,5                  | $\mathbf K$       | 550                      | 360                              |                                                |  |  |
|           |                              | 3                 | 450                      | 300                              |                                                |  |  |
| $\rm II$  |                              | Ц                 | 530                      | 245                              | 25                                             |  |  |
|           | БрА9ЖЗЦЛ                     | $\rm K$           | 500                      | 230                              |                                                |  |  |
|           |                              | 3                 | 425                      | 195                              |                                                |  |  |
|           |                              | Ц                 | 500                      | 330                              |                                                |  |  |
|           | ЛЦ23А6ЖЗМц2                  | $\mathbf K$       | 450                      | 295                              |                                                |  |  |
|           |                              | 3                 | 400                      | 260                              |                                                |  |  |
|           | <b>CH18</b>                  | 3                 | 355                      | $\overline{\phantom{a}}$         |                                                |  |  |
| $\rm III$ | C <sub>H</sub> <sub>15</sub> | 3                 | 315                      | -                                | $\leq$ 2                                       |  |  |

Таблица 10. Материалы для червячных колес

2. Определить допускаемые контактные [о<sub>Н</sub>]и изгибные [о<sub>F</sub>] напряжения по таблице 11.

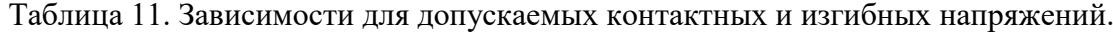

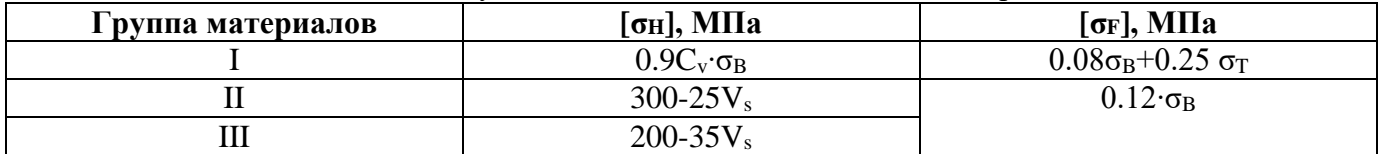

где  $C_v$  – коэффициент, учитывающий износ материала, выбрать в зависимости от скорости скольжения:

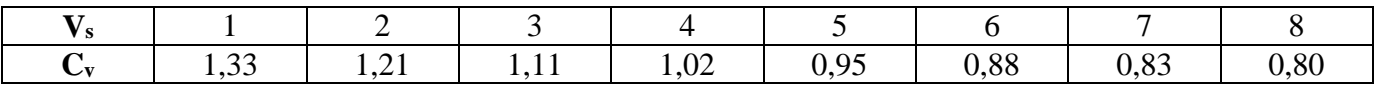

Если червяк расположен вне масляной ванны, то значение контактного напряжения [он] нужно уменьшить на 15%.

3. Определить главный параметр - межосевое расстояния, мм:

$$
\alpha_{\rm w} = 61 \cdot \sqrt[8]{\frac{T_2 \cdot 10^8}{[\sigma_{\rm H}]^2}} \tag{9.4}
$$

 $(9.5)$ 

где  $T_2$  - вращающий момент на тихоходном валу редуктора, Н $\cdot$ м.

Полученное значение выбираем из стандартного ряда чисел: 40, 50, 63, 80, 100, 125, 140, 160, 180, 200, 224, 250, 280, 315, 355, 400, 450, 500 мм.

4. Выбрать число витков червяка z<sub>1</sub>, которое зависит от передаточного числа:

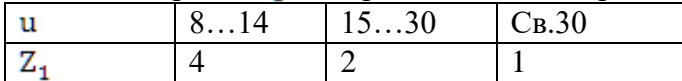

5. Определить число зубьев червячного колеса:  $z_2 = z_1 \cup$ ,

где z<sub>1</sub> - число витков червяка,

u - передаточное число.

Полученное значение округлить в меньшую сторону до целого числа. Рекомендуется  $z_2$  ≥ 26.

Оптимальное значение  $z_2 = 40$  ... 60

6. Определить модуль зацепления m:  $(9.6)$ 

где  $a_w$  – межосевое расстояние, мм;

z<sup>2</sup> – число зубьев червячного колеса.

Значение модуля округлить в большую сторону до стандартного:

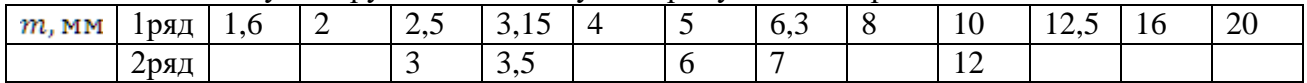

7. Определить коэффициент диаметра червяка:

 $q \approx (0.212...0.25)z_2$ 

Полученное значение q округлить до стандартного из ряда чисел:

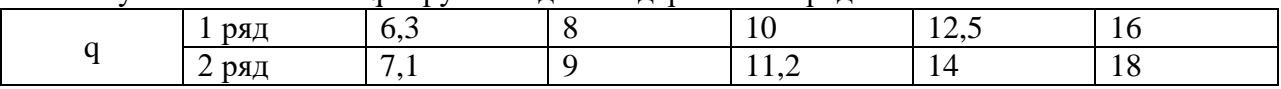

По стандарту допускается применять q=7,5 и 12. Для сокращения числа размеров фрез для нарезания червячных колес в стандарте ограничены значения q.

8. Определить коэффициент смещения инструмента х:

 $x = (\alpha_w/m) - 0.5(q + z_2)$ 

где  $a_w$  – межосевое расстояние, мм;

z<sub>2</sub> – число зубьев червячного колеса,;

m – модуль зацепления, мм;

q – коэффициент диаметра червяка.

По условию неподрезания и незаострения зубьев колеса значение х допускается:  $-1 \le x \le +1$ . Если это условие не выполняется, то следует варьировать значениями q и  $z_2$ . При этом  $z_2$  рекомендуется изменить в пределах 1...2 зубьев, чтобы не превысить допускаемое отклонение передаточного числа (см. п. 9), а значение q принять в пределах, предусмотренных в пункте 7.

9. Определить фактическое передаточное число  $u_{\phi}$  и проверить его отклонение от заданного:  $u_{\phi} = z_2/z_1$  (9.9)

Отклонение не более

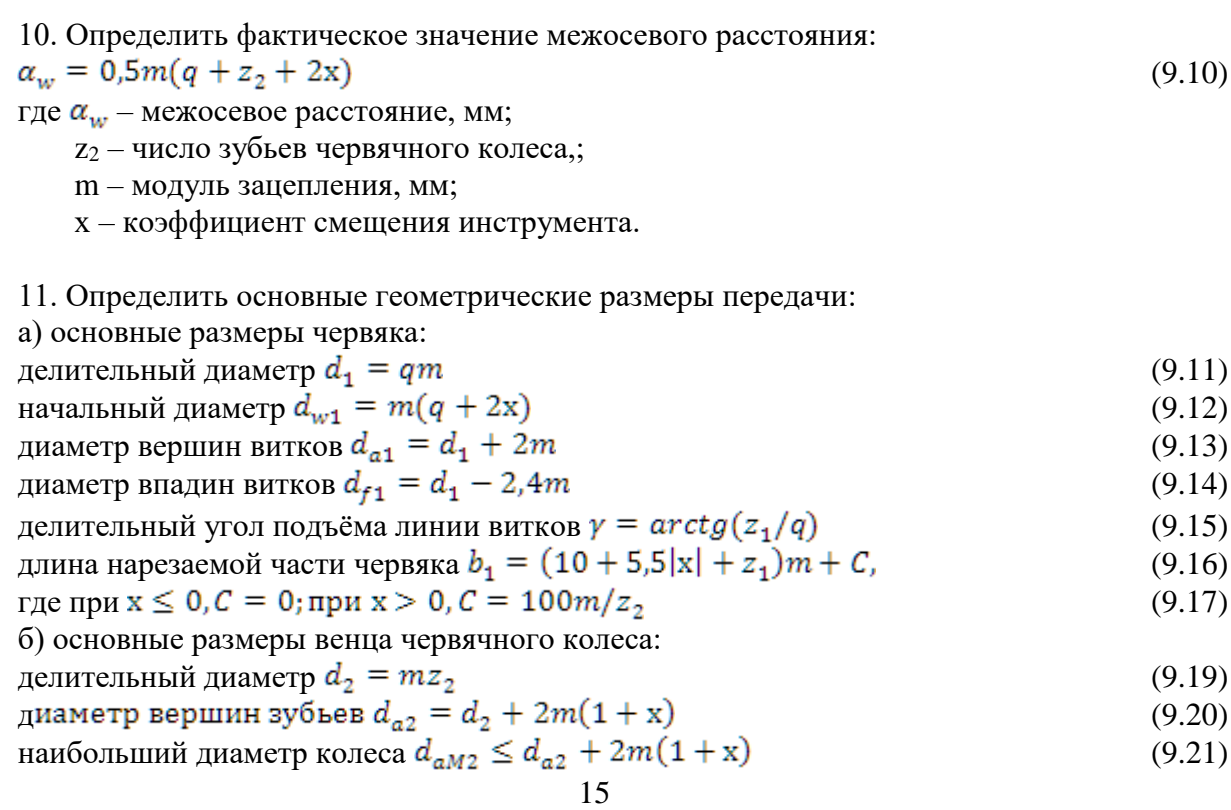

(9.8)

(9.7)

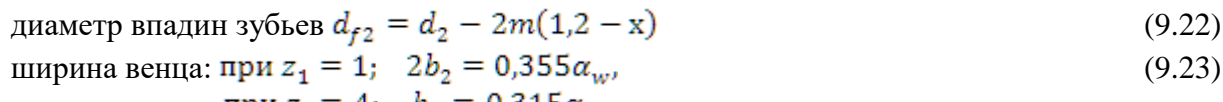

 $\text{hyp } z_1 = 4; \quad b_2 = 0.315 \alpha_w.$ условный угол обхвата червяка венцом колеса 2 $\delta$ :<br> $sin \delta = b_2/(d_{a1} - 0.5m)$ ,

где  $d_{a1}$  - диаметр вершин витков, мм;

b2- ширина венца, мм;

m - модуль зацепления, мм.

Угол должен быть в пределах 90…120 градусов.

12. Коэффициент полезного действия червячной передачи:

$$
\eta = \frac{tg\gamma}{tg(\gamma + \varphi)}\tag{9.25}
$$

где  $\varphi$  – угол трения, град. Определяется в зависимости от фактической скорости скольжения  $v_s = \frac{\omega_s \cdot d_s}{2 \cos y}$  согласно таблице 14.

Таблица 14. Значения угла φ' трения в червячной передаче при различных скоростях скольжения vs

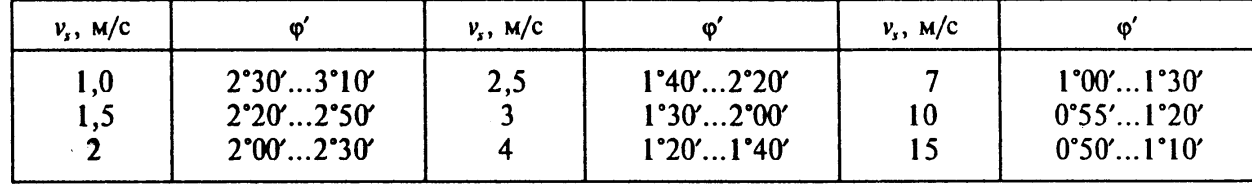

13. Проверить контактные напряжения зубьев колеса,  $\sigma_{\text{H}}$  Н/мм<sup>2</sup>:

$$
\sigma_{\rm H} = 340 \sqrt{\frac{F_{\rm fz} \cdot K}{d_1 \cdot d_2}} \leq [\sigma_H]
$$
\n(9.26)

где  $F_{t2}$  – окружная сила на колесе, H;  $F_{t2} = 2T_2 \times 10^3/d_2$ 

К – коэффициент нагрузки. Принимается в зависимости от окружной скорости колеса  $v_2 = \omega_2 d_2 / 2000$  м/с. (9.27) .  $(9.27)$ 

K=1 при  $v_2 \leq 3m/c$ :

 $K=1,1...1,3$  при  $v_2 > 3M/c$ ;

Допускаемые контактные напряжения  $[\sigma_H] = 5\%$ . *Если условие прочности не выполняется*, *то следует выбрать другую марку материала венца червячного колеса и повторить весь расчет.*

14. Проверить напряжения изгиба зубьев колеса  $\sigma_{\rm F} H / M M^2$ :

$$
\sigma_F = 0.7 \gamma_{F2} \frac{F_{t2}}{b_2 m} K \leq [\sigma_F], \tag{9.28}
$$

где К – коэффициент нагрузки,

YF2 – коэффициент. формы зуба . червячного колеса, определяется по таблице 15.

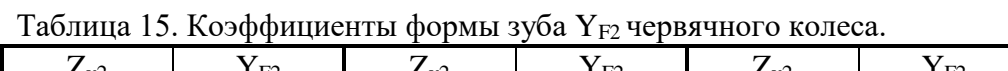

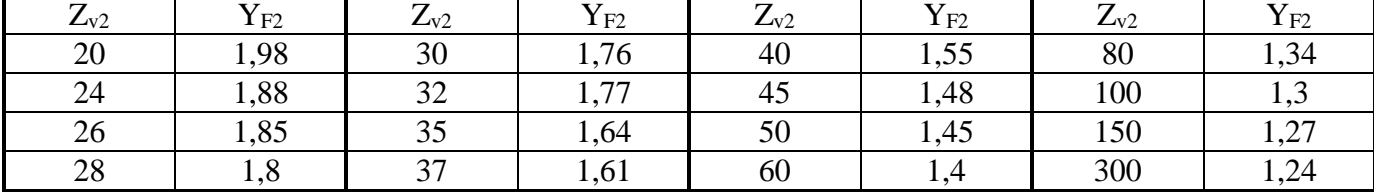

15. Определить окружную силу на червячном колесе  $F_{t2}$ .

$$
F_{t2} = F_{a1} = 2T_2/d_1
$$

где  $T_2$  - вращающий момент на тихоходном валу редуктора, Н∙м,

 $d_1$  - делительный диаметр червяка, мм.

(9.29)

(9.24)

(9.26)

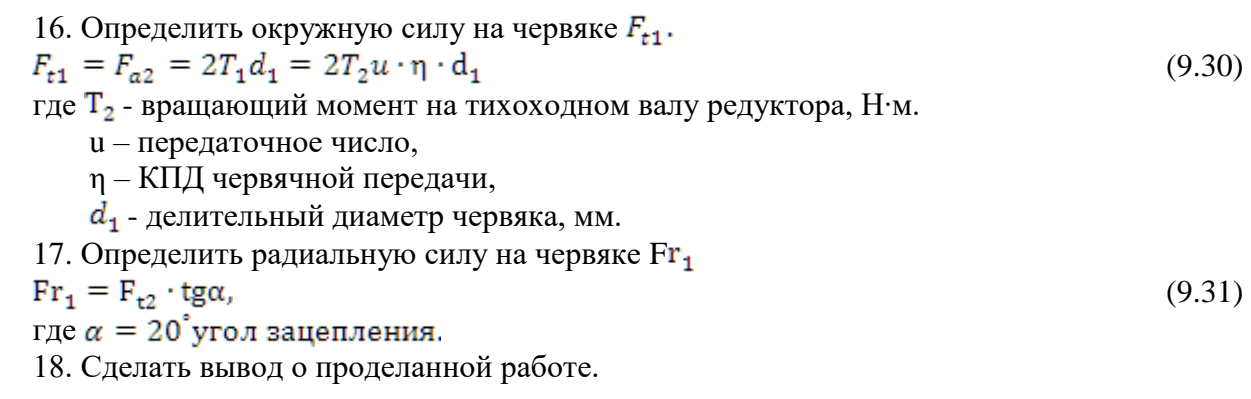

Проектный расчет ременной передачи.

Ее геометрический, кинематический и силовой расчеты.

# **Цель:**

1) изучить тему «Ременная передача»;

2) рассчитать основные параметры ременной передачи.

**Задание.** Рассчитать основные параметры и размеры открытой плоскоременной горизонтальной передачи привода конвейера.

Данные для расчета взять в таблице 6 и занести в таблицу 16.

Таблица 16 Исходные данные плоскоременной передачи

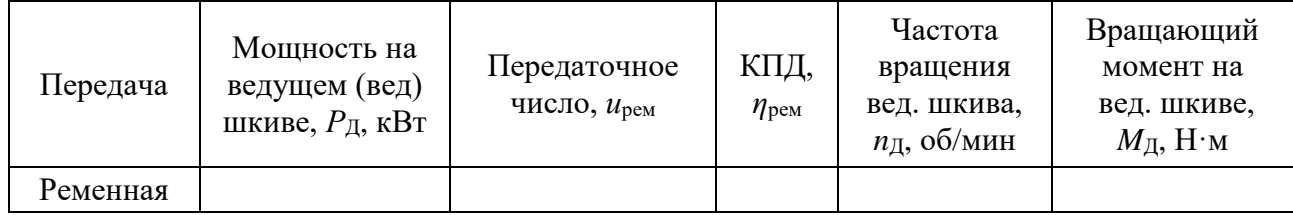

## **Методические указания**

1. Выбираем тип ремня по таблице 17.

Таблица 17. Ремни плоские резинотканевые (выборка)

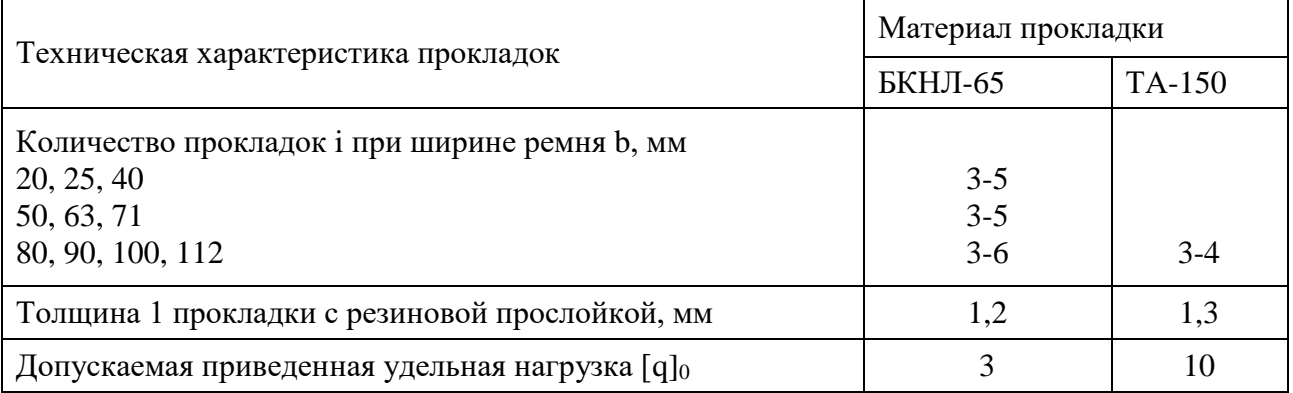

*Все полученные значения параметров, без указаний, округляют до ближайшего большего стандартного числа (целого четного или кратного 5)*

2. Определяем диаметры шкивов ременной передачи, *Di*, мм:

$$
D_1 \geq (52...64) \cdot \sqrt[3]{M_{\overline{A}}}
$$
\n
$$
(10.1)
$$

где  $M_{\rm J}$  - вращающий момент на ведущем шкиве,  $H$  $\cdot$ мм.

диаметр *D*1 округляют до стандартного значения: 56; 63; 71; 80; 90; 100; 112; 125; 140; 160; 180; 200; 224; 250; 280; 315; 355; 400; 450; 500-2000.

$$
D_2 \ge u_{\text{pen}} \cdot D_1 \tag{10.2}
$$

где *u*рем·- передаточное число ременной передачи;

*D*<sup>1</sup> - диаметр шкива ременной передачи, мм.

3. Определяем окружную скорость ремня, *v*, м/с:

$$
v = \pi D_1 n_{\rm A} / 60000 \tag{10.3}
$$

где *D*<sup>1</sup> - диаметр шкива ременной передачи, мм;

*n*<sup>Д</sup> - частота вращения ведущего шкива, об/мин.

4. Определяем геометрические параметры передачи:

4.1 Определяем межосевое расстояние передачи, а, мм:

$$
a_{\min} \ge 1, 5(D_1 + D_2), \tag{10.4}
$$

4.2 Определяем угол обхвата на ведущем шкиве,  $\alpha_1$ , градус:

$$
\alpha_1 = 180^0 - \left(\frac{D_2 - D_1}{a} \cdot 57^0\right),\tag{10.5}
$$

где  $\lceil \alpha_1 \rceil \ge 150^0$ 

4.3 Определяем угол между ветвями ремня, у, градус:

$$
\gamma = (180^0 - \alpha_1)/2 \tag{10.6}
$$

4.5 Определяем расчетную длину ремня,  $L_p$ , м:

$$
L_p \ge 2 \cdot a + \frac{\pi (D_1 + D_2)}{2} + \frac{(D_2 - D_1)^2}{4 \cdot a} \tag{10.7}
$$

5. Определяем частоту пробегов ремня, П, об/с:

$$
\Pi = v/L_p, \tag{10.8}
$$

где  $[\Pi] \leq 10$  об/с

6. Определяем окружную силу, передаваемую ремнем,  $F_t$ , H:

$$
F_t = 2000 \cdot M_{\rm H} / D_1 \tag{10.9}
$$

7. Определяем допускаемую рабочую нагрузку, [q], Н/мм:

$$
[q] = [q]_0 \cdot C_0 \cdot C_\alpha \cdot C_v / C_p, \qquad (10.10)
$$

где [q]0 — допускаемая приведенная удельная нагрузка, см. таблицу 17;

С<sub>0</sub> - коэффициент угла наклона линии центров шкивов к горизонту, для горизонтальной передачи  $C_0 = 1$ ;

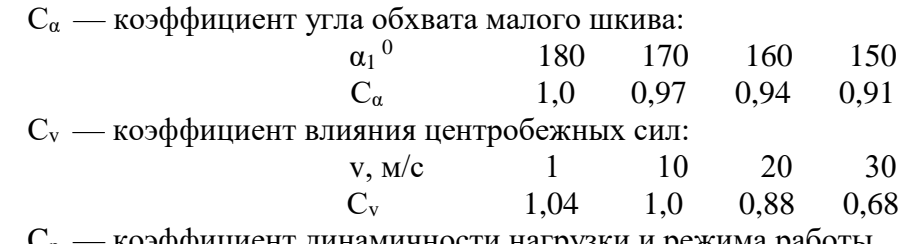

коэффициент динамичности нагрузки и режима работы,  $C_{\rm D}$ 

 $C_p = 1$  — нагрузка спокойная;

 $C_p = 1,2$  — с умеренными колебаниями.

8. Определяем ширину ремня, мм:

$$
b \geq F_t / (i \cdot [q])
$$

где  $F_t$  - окружная сила, передаваемая ремнем, H;

[q] - допускаемая рабочая нагрузка, Н/мм;

 $i$  — количество прокладок в ремне, уточняем по таблице 18.

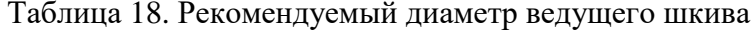

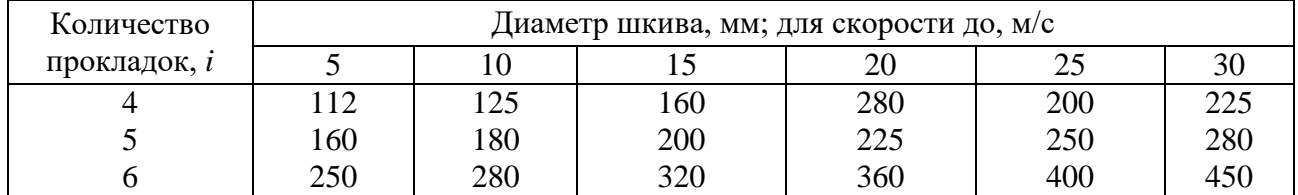

 $(10.11)$ 

9. Определяем силу предварительного натяжения ремня, *F*0, Н:

 $F_{0} = b \cdot i \cdot q_{0}$  (10.12)

где *b* – ширина ремня, мм;

*i* — количество прокладок в ремне;

q0 — удельная сила предварительного натяжения, приходящаяся на 1 мм ширины 1 прикладки (Н/мм):

- для передач с натяжением силами упругости (пружинами)

 $a \leq 2(D_1+D_2)$ ,  $q_0 = 2$ ;

 $a > 2(D_1+D_2)$ ,  $q_0 = 2{,}25$ ;

- при автоматическом натяжении ремня  $q_0 = 2.5$ .

10. Определяем нагрузку, действующую на валы и опоры, *R*, H:

 $R = 2F_0 \cdot \sin(\alpha_1/2)$  (10.13)

Рассчитанные параметры ременной передачи заносят в контрольную таблицу 19.

Таблица 19. Параметры плоскоременной передачи

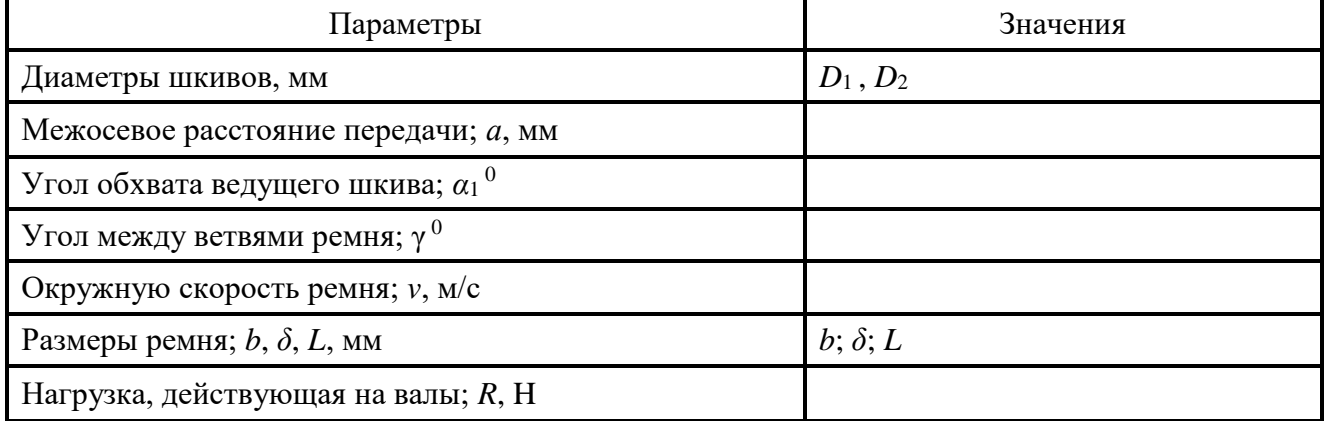

Примечание:

Чертеж схемы плоскоременной передачи должен иметь вид передачи сбоку. На чертеже должны быть проставлены габаритные размеры передачи, межосевое расстояние, диаметры шкивов, углы обхвата ведущего шкива и между ветвями ремня, направление и значение скорости вращения ремня (рис.7).

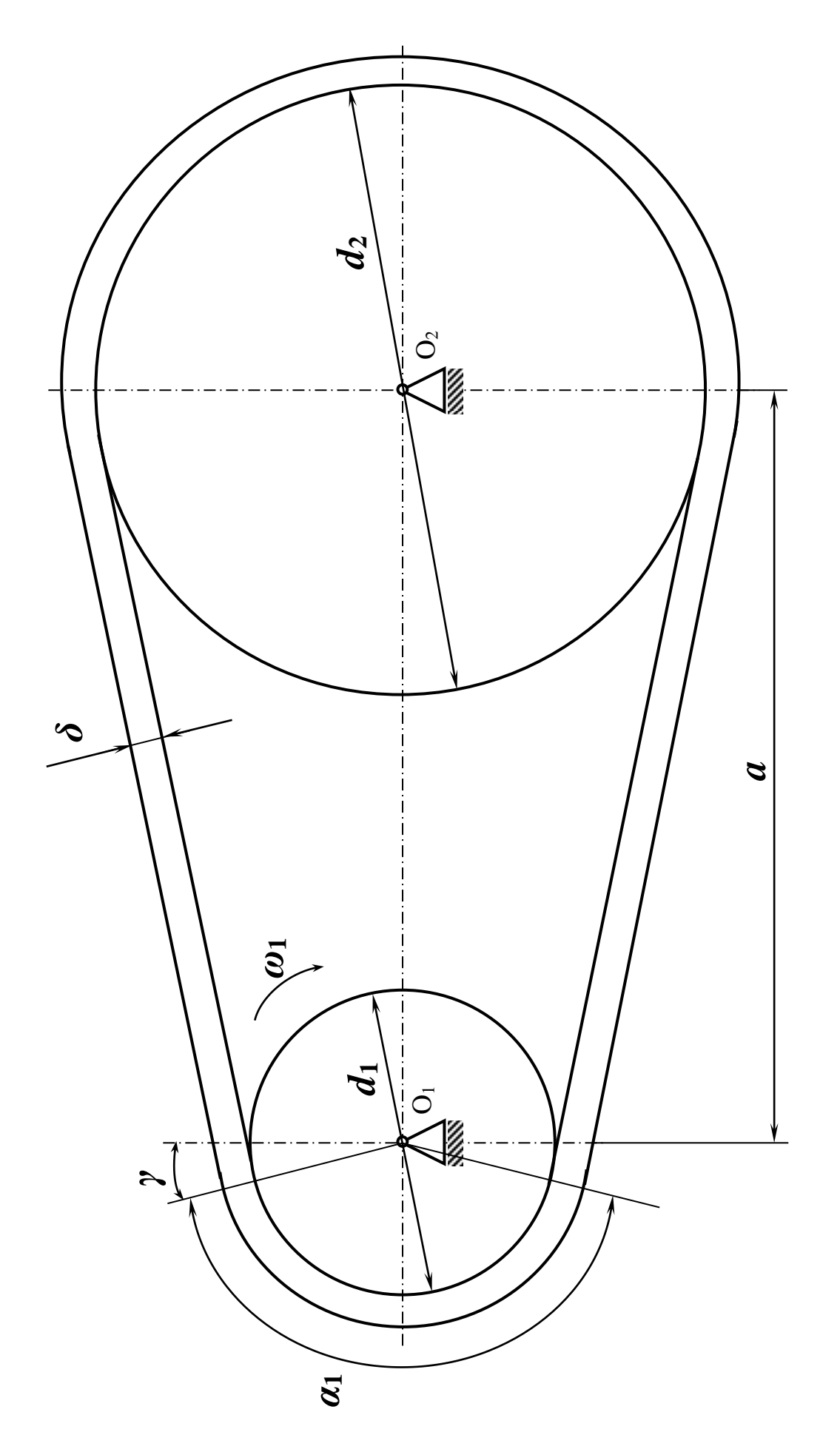

Рисунок 7. Схема плоскоременной передачи

Проектный расчет и конструирование валов.

# **Цель:**

1) изучить тему «Проектный расчет и конструирование вала»;

2) рассчитать ведомый вал одноступенчатого редуктора привода.

**Задание.** Расчет вала зубчатой передачи. Рассчитать ведомый вал одноступенчатого редуктора привода конвейера. Расположение опор относительно зубчатых колес симметрично. Сила, действующая на вал со стороны цепной передачи  $F_{\text{qen}}$ , направлена под углом  $\Theta = 30^0$  к горизонту. Зубчатое колесо вращается по ходу часовой стрелки, если смотреть на него со стороны звездочки. Данные для расчета взять в таблицы 6 и таблицы 8, занести в таблицу 20.

## Таблица 20. Исходные данные

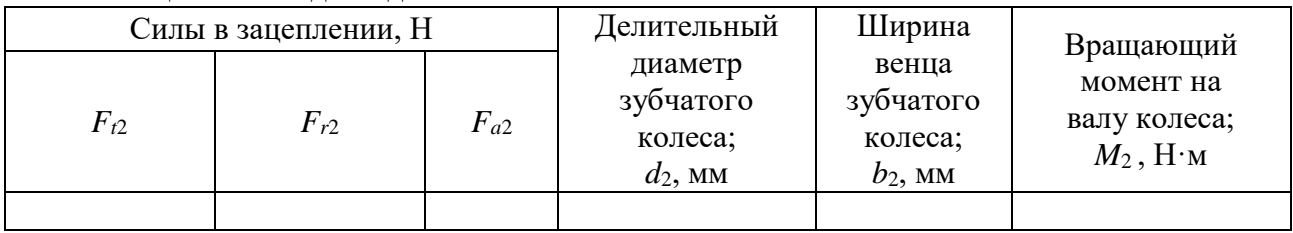

## **Методические указания**

*Все полученные значения параметров, без указаний, округляют до ближайшего большего стандартного числа по ГОСТ 6636-69 (целого четного или кратного 5)*

1 Проектировочный расчет вала

1.1 Выбираем материал вала

Для изготовления вала принимаем сталь 45 с  $[\tau_{\kappa}] = 20$  МПа; .  $[\sigma_{\tau_{\kappa}}] = 65$  МПа.

1.2 Определяем диаметр выходного конца вала из расчета на кручение, *d<sup>В</sup>* , мм:

$$
d_{B} \geq 10 \cdot \sqrt[3]{\frac{M_{2}}{0.2 \cdot [\tau_{\kappa}]}}\,,\tag{11.1}
$$

где *M*2 - вращающий момент на валу колеса, Н·м.

округляем значение диаметра до ближайшего большего стандартного: 22; 24; 25; 26; 28; 30; 32; 34; 36; 38; 40; 42; 45; 48; 50; 53; 56; 60; 63; 67; 71; 75; 80; 85.

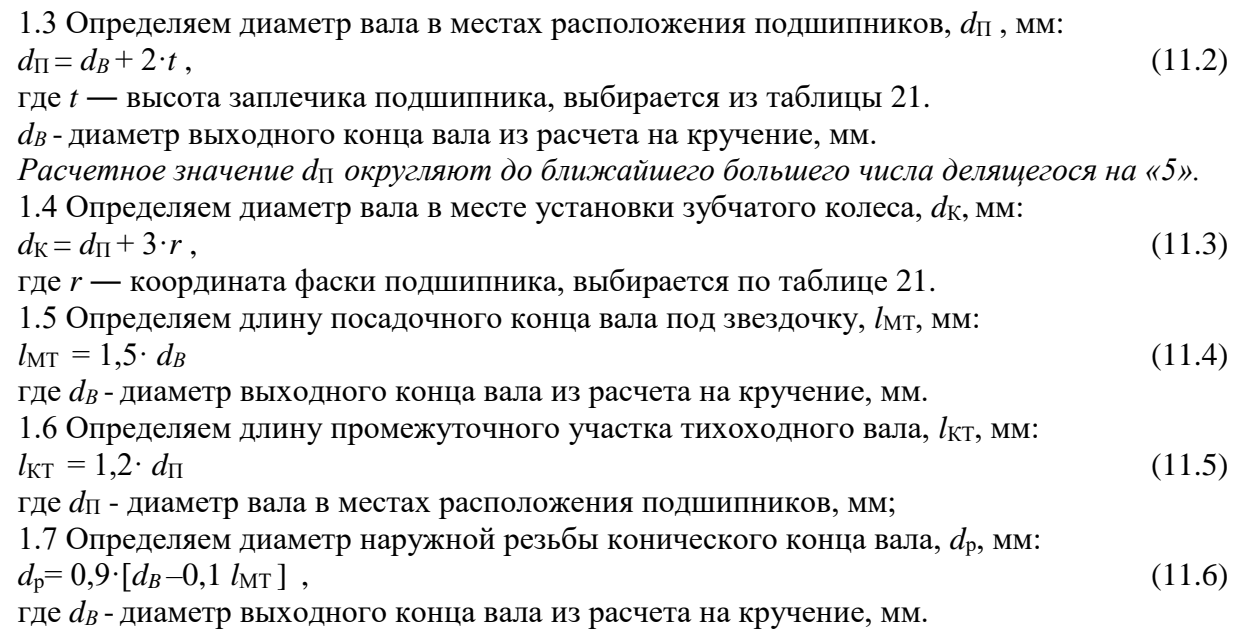

Примечание: Входной и выходной валы редукторов имеют цилиндрические или конические консольные участки для установки полумуфт, шкивов, звездочек, зубчатых колес. Размеры консольных участков стандартизированы:

ГОСТ 12080-66 «Концы валов цилиндрические»;

ГОСТ12081-72 «Конны валов конические».

| Параметры                                                     |                                   | Значения, мм                          |          |     |                       |          |          |          |                |         |  |
|---------------------------------------------------------------|-----------------------------------|---------------------------------------|----------|-----|-----------------------|----------|----------|----------|----------------|---------|--|
| $d_B$                                                         | $\epsilon$<br>$\mathcal{C}$<br>17 | $\overline{31}$<br>₹<br>$\mathcal{C}$ | 39<br>32 | Ş   | 51<br>$\overline{45}$ | 59<br>52 | 89<br>\$ | 64<br>67 | 89<br>$\infty$ | 95<br>≍ |  |
| $t_{\scriptscriptstyle{\rm I\hspace{-.1em}I\hspace{-.1em}I}}$ | 3,0                               | 3.5                                   | 3,5      | 3,5 | 4,0                   | 4,5      | 4,6      | 5,1      | 5,6            | 5,6     |  |
| $t_{\rm KOH}$                                                 | 1,5                               | 1,8                                   | 2,0      | 2,3 | 2,3                   | 2,5      | 2,7      | 2,7      | 2,7            | 2,9     |  |
| $\mathbf{v}$                                                  | 1,5                               | 2,0                                   | 2,5      | 2,5 | 3,0                   | 3,0      | 3,5      | 3,5      | 2,7            | 4,0     |  |

Таблица 21. Справочные параметры для конструирования вала.

1.8 Эскизная разработка конструкции вала и оценка его размеров по чертежам рис. 8, рис. 9, а. Конструктивно назначаем:  $l_1$ ,  $l_2$ ,  $l_3$ :

 $l_2 = l_3 = b_2/2 + (20...30)$ 

 $l_1 = l_2 + (10...20)$ 

2 Проверочный расчет вала (рис. 9)

 $(11.7)$ 

 $(11.8)$ 

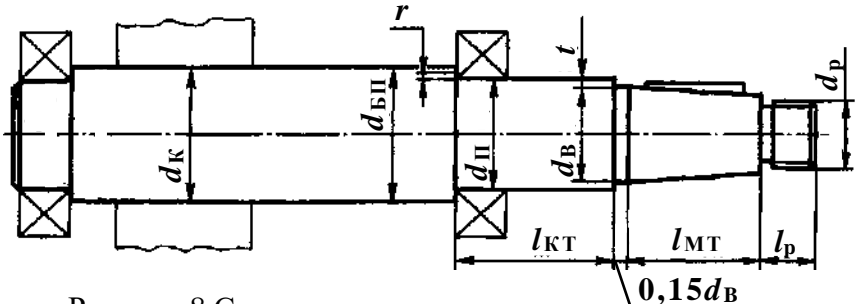

Рисунок 8 Схема конструкции вала

2.1 Определяем силу, действующую на вал со стороны цепной передачи,  $F_A$ , H:

$$
F_{\rm A} = F_{\rm nem} = 125 \cdot \sqrt{M_2} \tag{11.9}
$$

где  $M_2$ - вращающий момент на валу колеса, Н $\cdot$ м.

2.2 Силу  $F_A$ , с которой цепная передача действует на вал, раскладываем на составляющие в вертикальной и горизонтальной плоскостях (рис. 9, б)

$$
F_{\text{Ay}} = F_{\text{A}} \cdot \sin \Theta = F_{\text{A}} \cdot \sin 30^{\circ};
$$
\n
$$
F_{\text{Ax}} = F_{\text{A}} \cdot \cos \Theta = F_{\text{A}} \cdot \cos 30^{\circ}
$$
\n(11.10)

2.3 Определяем изгибающие моменты в опасных сечениях<sup>3</sup> вала и строим эпюру в вертикальной плоскости (рис. 9, в)

$$
O\Pi
$$
ределлем реакции опop, H:  
\n
$$
\sum M_B = 0; F_{Ay} \cdot l_1 + F_t \cdot l_2 - R_{Ty}(l_2 + l_3) = 0;
$$
\n(11.12)  
\n
$$
R_{Ty} = (F_{Ay} \cdot l_1 + F_t \cdot l_2)/(l_2 + l_3);
$$

$$
\sum M_{\Gamma} = 0; F_{\text{Ay}} (l_1 + l_2 + l_3) - R_{\text{By}} (l_2 + l_3) - F_t \cdot l_3 = 0; R_{\text{By}} = [F_{\text{Ay}} (l_1 + l_2 + l_3) - F_t \cdot l_3]/(l_2 + l_3)
$$
\n(11.13)

<sup>&</sup>lt;sup>3</sup> В соответствии с формой вала предположительно опасными являются сечения вала, в которых имеются концентраторы напряжений: I-I - посадка с натягом внутреннего кольца подшипника на вал; II-II - канавка для выхода шлифовального круга; III-III - шпоночный паз.

определяем значения изгибающих моментов в опасных сечениях, Н·м: точка Б, сеч. I-I, справа,  $M_{\text{xB}} = F_{\text{Ay}} \cdot l_1$  $(11.14)$ точка В, сеч. III-III, справа,  $M_{xB} = F_{Ay} \cdot (l_1 + l_2) - R_{By} \cdot l_2$  $(11.15)$ 

точка В, сеч. III-III, слева,  $M_{xB} = R_{Ty} \cdot l_3$  $(11.16)$ 

2.4 Определяем изгибающие моменты в опасных сечениях вала и строим эпюру в горизонтальной плоскости (рис. 9, г):

$$
\text{ompeqensem} \text{ peakup} \text{ or } \text{m} \text{ is } \sum M_{\text{B}} = 0; \, F_{\text{Ax}} \cdot l_1 - F_r \cdot l_2 - F_a \cdot d_2/2 - R_{\text{Tx}}(l_2 + l_3) = 0; \\
R_{\text{Tx}} = (F_{\text{Ax}} \cdot l_1 - F_r \cdot l_2 - F_a \cdot d_2/2)/(l_2 + l_3)
$$

$$
\sum M_{\Gamma} = 0; F_{Ax} (l_1 + l_2 + l_3) - R_{Bx} (l_2 + l_3) + F_r \cdot l_3 - F_a \cdot d_2/2 = 0;
$$
\n
$$
R_{Bx} = [F_{Ax} \cdot (l_1 + l_2 + l_3) + F_r \cdot l_3 + F_a \cdot d_2/2]/(l_2 + l_3)
$$
\n(11.18)

 $(11.17)$ 

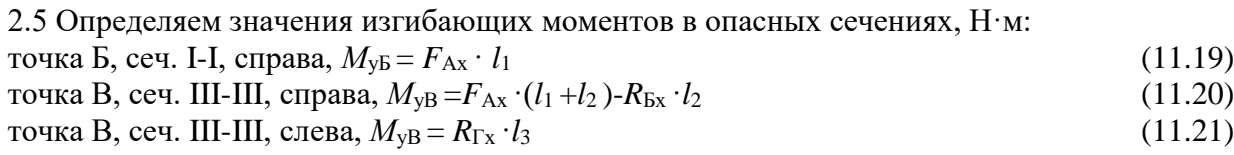

2.6 Определяем кругящие моменты, Н·м, в опасных сечениях (рис. 9, д):  

$$
M_{\text{KB}} = M_{\text{KB}} = M_{\text{KA}} = M_2
$$
 (11.22)

2.7 Определяем эквивалентный изгибаюций момент в точке Б, Н·м:  
\n
$$
M_{\text{111}J} = \sqrt{M_{\text{12}K}^2 + M_{\text{13}K}^2 + M_{\text{14}K}^2}
$$
\n(11.23)

2.8 Определяем диаметр посадочного места под подшипник,  $d_{p5}$ , мм из упрощенного проверочного расчета вала на усталость:

$$
d_{p} = \sqrt[3]{\frac{M_{\text{new}}}{0.1 \cdot [\sigma_{-1u}]}}
$$
(11.24)

Сравниваем расчетный диаметр посадочного места под подшипник (см. п. 2.6) с принятым из конструктивных рекомендаций (см. п. 1.3)  $d_{p5} \leq d_{\Pi}^4$ .

2.9 Определяем эквивалентный изгибающий момент в точке В, Н·м:

$$
M_{\text{1.11}B} = \sqrt{M_{\text{2B}}^2 + M_{\text{2B}}^2 + M_{\text{R}}^2}
$$
 (11.25)

<sup>4</sup> При несоответствии неравенства прочность вала в указанном сечении не обеспечивается.

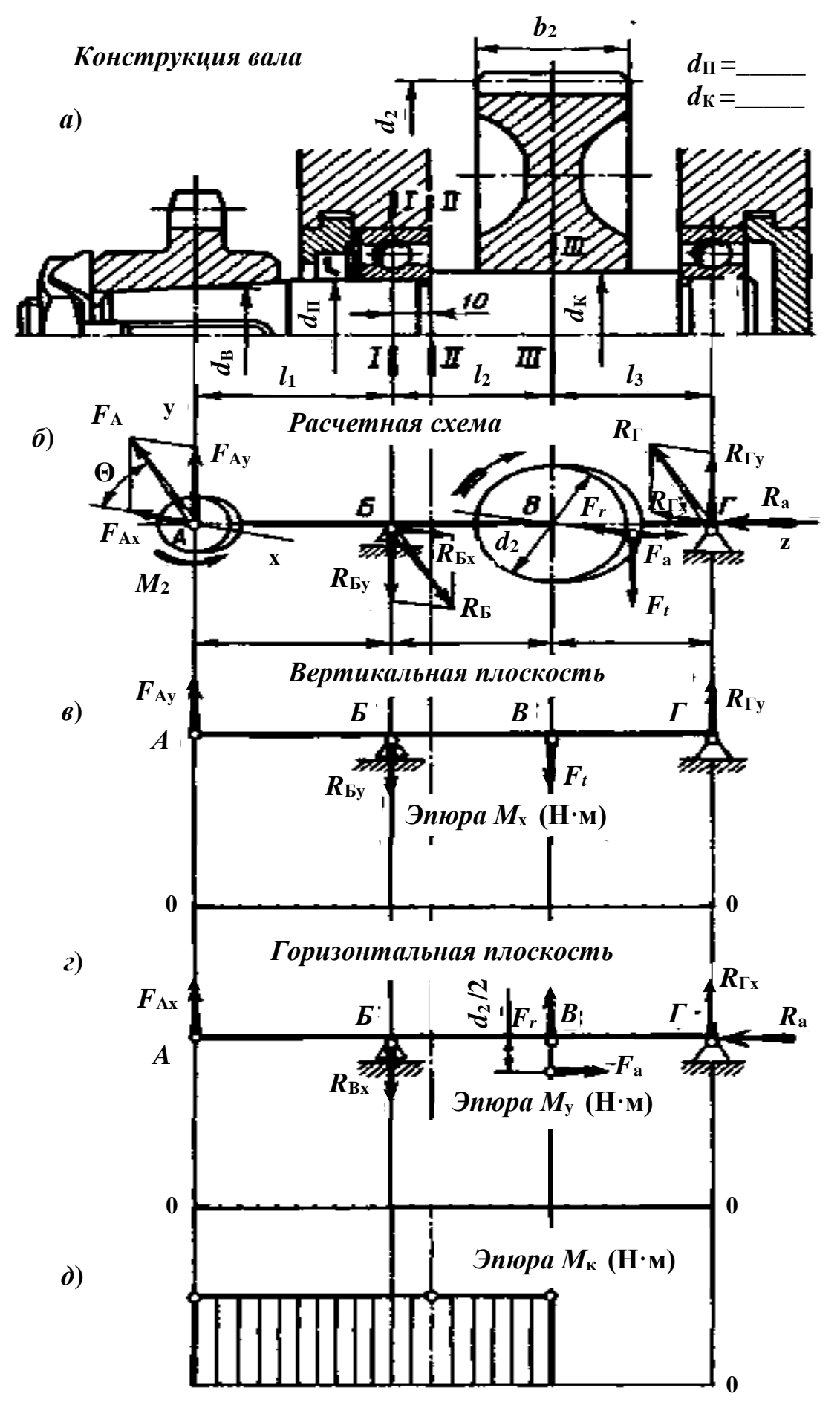

Рисунок 9. Схема к расчету вала

2.10 Определяем диаметр посадочного места под зубчатое колесо, *dрВ*, мм из упрощенного проверочного расчета вала на усталость:

$$
d_{p} = \sqrt[3]{\frac{M_{\text{10}}}{0.1 \cdot [\sigma_{-1u}]}}
$$
(11.26)

Сравниваем расчетный диаметр посадочного места под зубчатое колесо (см. п. 2.8) с принятым из конструктивных рекомендаций (см. п. 1.4) *dрВ* ≤ *dК*.

Рассчитанные параметры вала зубчатой передачи заносят в контрольную таблицу 21.

Таблица 22. Параметры ведомого вала зубчатой передачи

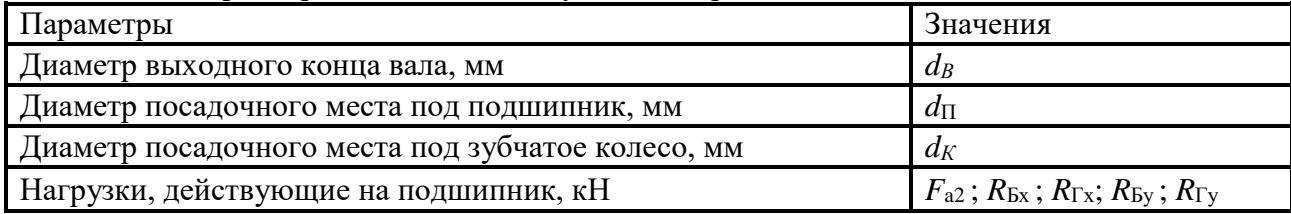

Подбор подшипников качения для валов и осей. Проверка подшипников на долговечность.

## **Цель:**

1) изучить тему «Подшипники качения и скольжения»;

2) подобрать подшипники для заданного вала.

**Задание.** Подбор подшипников для вала передачи. Подобрать подшипники качения для ведомого вала цилиндрической косозубой передачи.Требуемая долговечность подшипников  $[L_{10h}]$ =12·10<sup>3</sup> часов, надежность работы – 90 %. Условия применения подшипников – обычные. Данные для расчета взять в таблиц 6, 8, 15 и занести в таблицу 23.

*В*

Частота вращения ведомого вала;

*r*

**D** 

اہے

*r*

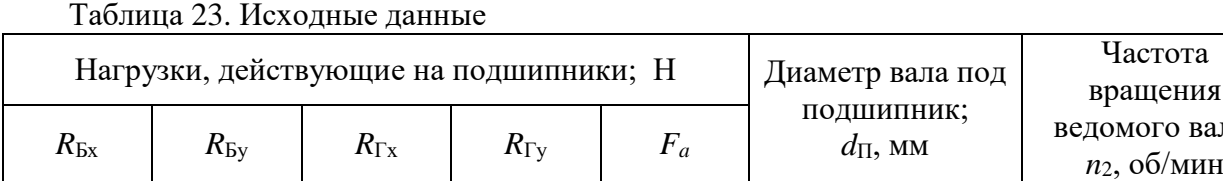

## **Методические указания**

1. Выбор типа подшипников

По условиям компоновки и работы подшипниковых узлов и с учетом небольшой величины осевой нагрузки назначаем для обеих опор шариковый радиальный однорядный подшипник (таблица 24)

| Обоз-<br>Ha- | Размеры, мм    |    |                  | Грузоподъем-<br>ность, кН |         | Обоз-<br>Ha-      | Размеры, мм |                |     |                | Грузоподъем-<br>ность, кН |         |          |
|--------------|----------------|----|------------------|---------------------------|---------|-------------------|-------------|----------------|-----|----------------|---------------------------|---------|----------|
| чение        | $\overline{d}$ | D  | $\boldsymbol{B}$ | r                         | $C_{r}$ | $\mathrm{C_{or}}$ | чение       | $\overline{d}$ | D   | $\overline{B}$ | r                         | $C_{r}$ | $C_{or}$ |
| 204          | 20             | 47 | 14               | 1,5                       | 12,7    | 6,2               | 210         | 50             | 90  | 20             | $\overline{2}$            | 35,1    | 19,8     |
| 205          | 25             | 52 | 15               | 1,5                       | 14,0    | 6,95              | 211         | 55             | 100 | 21             | 2,5                       | 43,6    | 25,0     |
| 206          | 30             | 62 | 16               | 1,5                       | 19,5    | 10,0              | 212         | 60             | 110 | 22             | 2,5                       | 52,0    | 31,0     |
| 207          | 35             | 72 | 17               | $\overline{2}$            | 25,5    | 13,7              | 213         | 65             | 120 | 23             | 2,5                       | 56,0    | 34,0     |
| 208          | 40             | 80 | 18               | $\overline{2}$            | 32,0    | 17,8              | 214         | 70             | 125 | 24             | 2,5                       | 61,8    | 37,5     |
| 209          | 45             | 85 | 19               | $\overline{2}$            | 33,2    | 18,6              | 215         | 75             | 130 | 25             | 2,5                       | 66,3    | 41,0     |

Таблица 24. Основные параметры подшипников по ГОСТ 8338-75 (выборка)

По таблице 24 в соответствии с посадочным диаметром на вал, где  $d = d_{\Pi}$ , выбираем подшипник и выписываем всего характеристики. В соответствии с условиями работы и типом подшипника принимаем коэффициенты для расчета:  $V = 1$ ;  $K<sub>B</sub> = 1,3$ ;  $K<sub>T</sub> = 1$ ;  $X = 1$ ;  $Y = 0$ ;  $a<sub>1</sub> = 1$ ;  $a_{23} = 0.7$ .

*Все полученные значения параметров, без указаний, округляют до ближайшего большего стандартного числа по ГОСТ 6636-69 (целого четного или кратного 5)*

2. Определяем суммарные реакции опор вала,  $R_i$ , H (см. ПР $\mathcal{N}$ <sup>0</sup>11, рис. 9):

$$
R_E = \sqrt{R_{Ex}^2 + R_{By}^2} \; ; \; R_\Gamma = \sqrt{R_{Tx}^2 + R_{Ty}^2} \tag{12.1}
$$

Далее расчет ведем по наиболее нагруженной опоре,  $R_{i \text{ max}}$ , H.

3. Определяем эквивалентную динамическую нагрузку на подшипник, *P<sup>r</sup>* , Н:  $P_{\rm r} = (VXR_{\rm i \, max} + YF_{\rm a}) \cdot K_B \cdot K_{\rm T}$  (12.2)

4. Определяем скорректированную расчетную долговечность подшипника, *L10ah*, час:

$$
L_{10ah} = a_1 \cdot a_{23} \left(\frac{C_r}{P_r}\right)^3 \cdot \frac{10^6}{60 \cdot n_2} \tag{12.3}
$$

5. Оцениваем пригодность выбранного подшипника по соотношению *L10ah* ≥[L10h ]; и делаем вывод $^5$ .

#### **Конструирование подшипникового узла (рисунок 11)**

Схема установки подшипников — «враспор» — вал зафиксирован в двух опорах, причем в каждой опоре в одном направлении.

В конструкции редуктора (рис. 11) применены закладные крышки, регулирование радиальных подшипников выполнено установкой компенсаторного кольца, установленного между торцами наружного кольца подшипника и крышки. Для удобства сборки компенсаторное кольцо нужно устанавливать со стороны глухой крышки подшипника. При установке радиальных шарикоподшипников между торцом наружного кольца подшипника и торцом

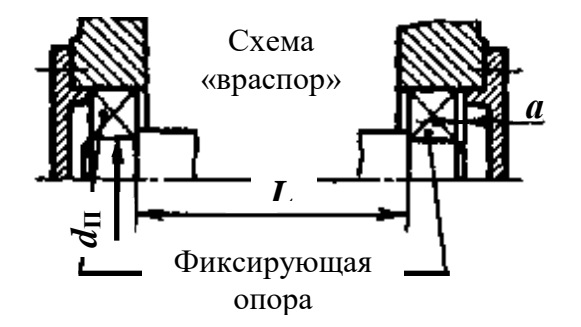

Рисунок 10 Схема осевого фиксирования вала

Таблица 25.

крышки подшипника оставляют зазор *а*=0,2…0,5 мм для компенсации тепловых деформаций.

Зазор оставляют со стороны крышки имеющей отверстие для выходного конца вала. Этот зазор на чертежах сборочных единиц не показывают. Для смазывания зубчатой передачи предусмотрена картерная смазка. При картерном смазывании зубчатой передачи подшипники смазывают брызгами масла, стекающими с колес, валов и со стенок корпуса. Для смазывания выбираем индустриальное масло по таблицам 25.

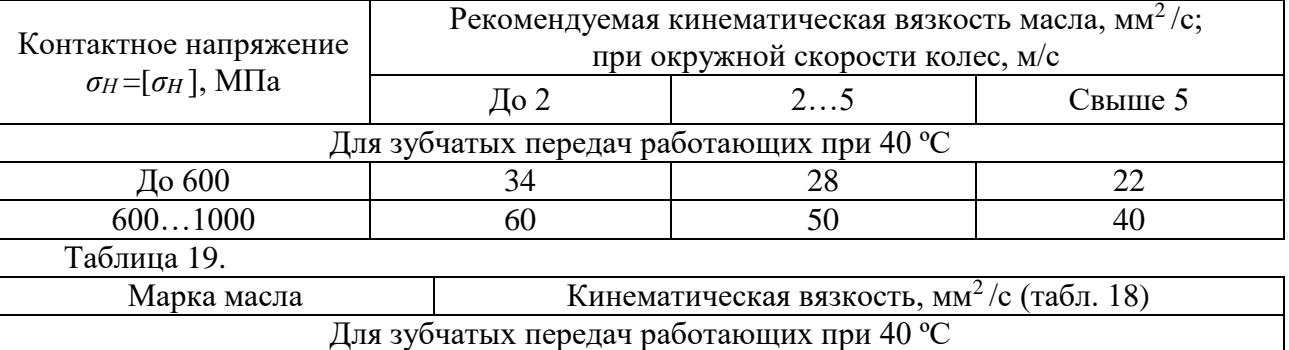

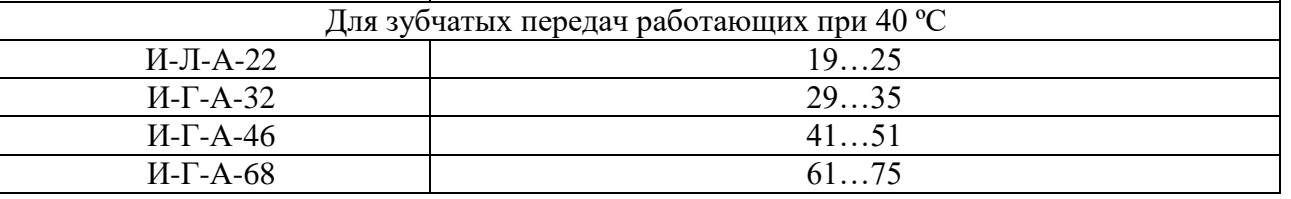

Для предупреждения вытекания смазочного масла, а также для защиты от загрязнения извне, подшипниковые узлы снабжают уплотнительными устройствами — манжетами.

Примечания:

 $\overline{a}$ 

Чертеж схемы подшипникового узла ведомого вала зубчатой передачи вычерчивается в соответствии с рис. 9. Общий вид редуктора представлен на рис. 11. На чертеже указать наименование деталей, входящих в конструкцию подшипникового узла ведомого вала зубчатой передачи. К стандартным деталям относятся: подшипник, компенсаторное кольцо, гайка, шайба, манжета, шпонка.

<sup>5</sup> В выводе необходимо написать соблюдается ли условие пригодности. При несоответствии перерасчет не проводить.

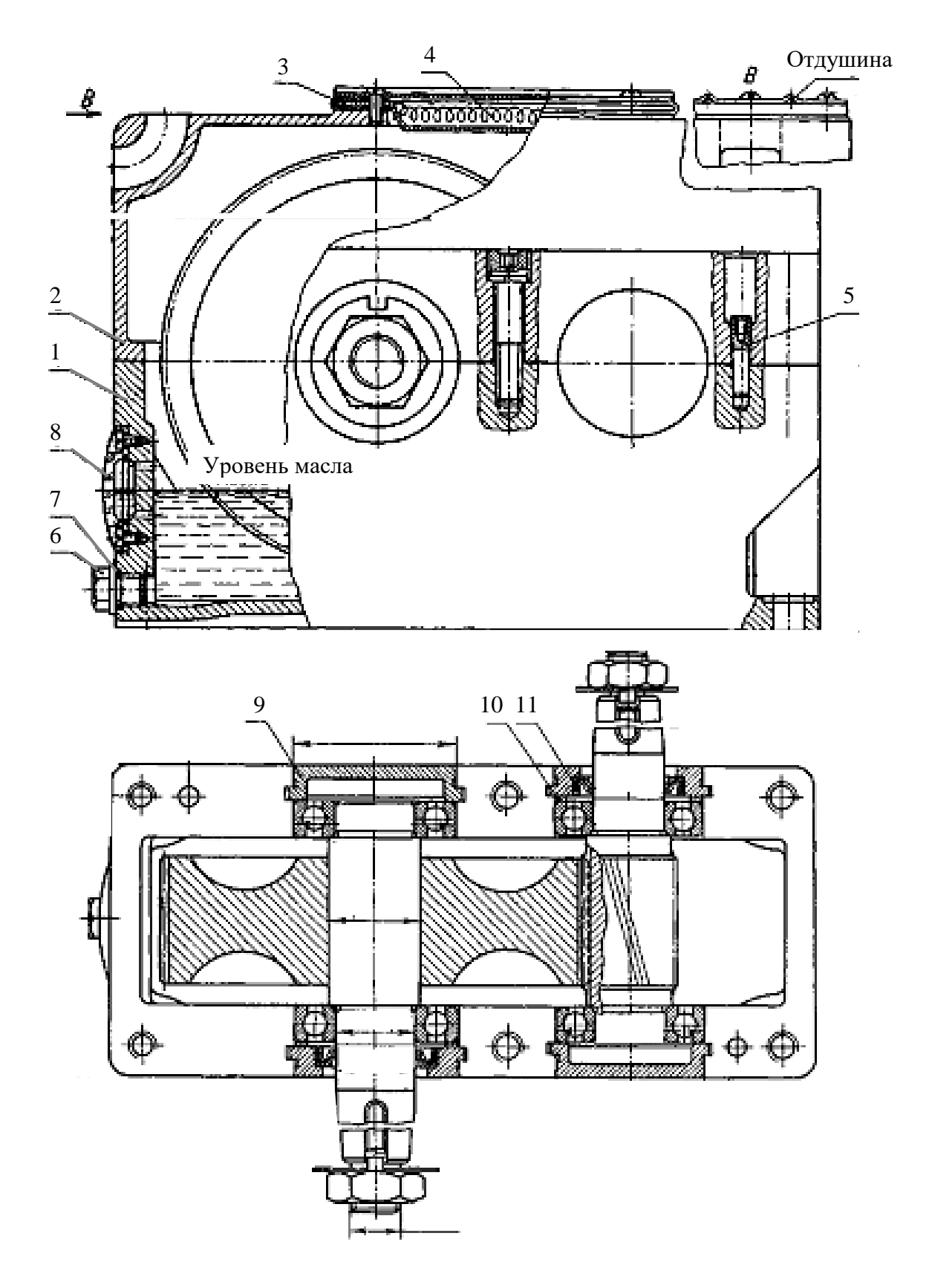

Рисунок 11. Редуктор цилиндрический одноступенчатый:

1 — корпус; 2 — крышка корпуса; 3 — крышка смотрового люка с отдушиной, окантованная с двух сторон вулканизированной резиной; 4 — фильтр из тонкой проволоки; 5 — установочный штифт конический; 6 — пробка маслослива; 7 — уплотняющая прокладка (кольцо); 8 — маслоуказатель; 9 — крышка подшипника закладная; 10 — компенсаторное кольцо (пружинное); 11 — манжетное уплотнение.

Подбор и расчет муфт

## **Цель:**

1) изучить тему «Подбор расчет муфт»;

2) рассчитать основные параметры муфты.

**Задание.** Пользуясь таблицами 19, 20, подобрать муфту МУВП, если диаметр вала, на котором она установлена,  $d$ ; вал вращается с угловой скоростью  $w$  и передает мощность  $P$ . Допускаемое для резиновых втулок принять  $[p] = 2M\Pi a$ . Данные своего варианта взять из таблицы 21.

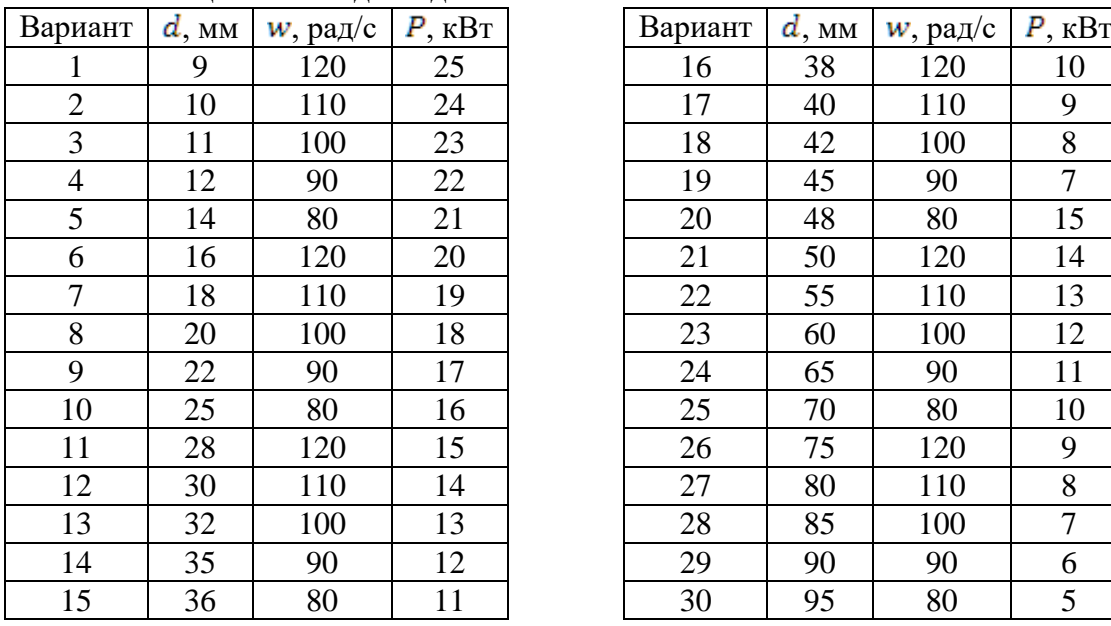

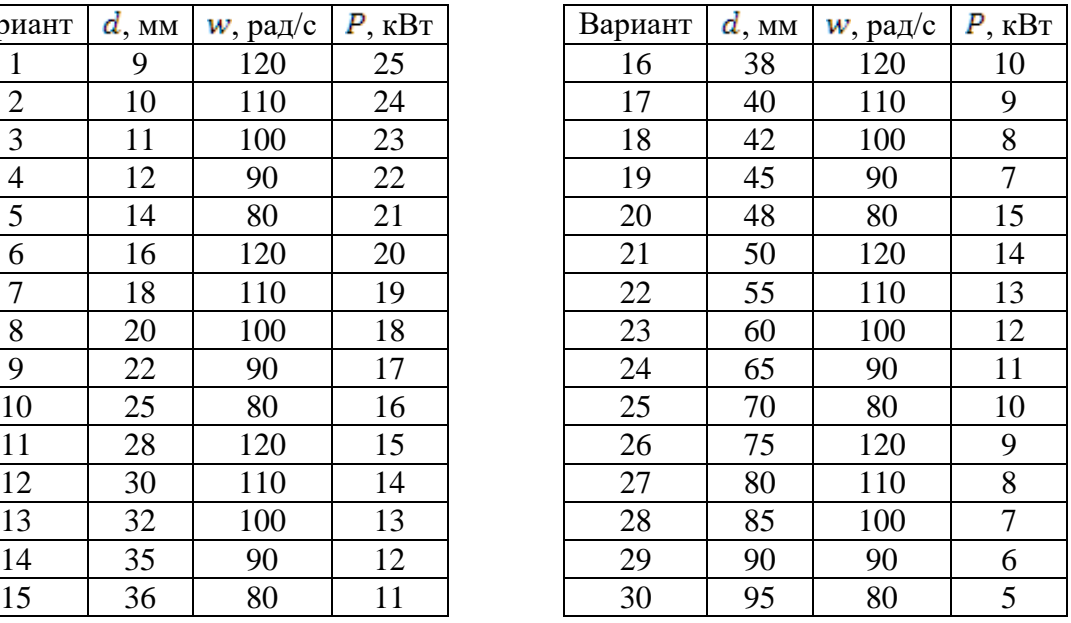

# Таблица 21. Исходные данные

#### **Методические указания**

Муфты упругие втулочно – пальцевые (МУВП) общего назначения (рис. 12) применяются для передачи вращающих моментов со смягчением ударов с помощью упругих резиновых втулок, надеваемых на пальцы. Они получили широкое распространение, особенно в передачах от электродвигателей.

Полумуфты насаживают на концы валов с натягом с использованием призматических шпонок. В одной полумуфте на конических хвостовиках закрепляют пальцы с надетыми на них резиновыми втулками. Эти резиновые втулки входят в цилиндрические расточки другой полумуфты. Вследствие деформирования резиновых втулок при передаче момента смягчаются толчки и удары, но амортизирующая способность муфты незначительна. Муфта компенсирует смещения радиальные (0,3…0,6 мм), угловые (до 1°) и осевые. Материал полумуфт – чугун СЧ 20; для быстроходных муфт применяются поковки из стали 30 или стальное литье; пальцы – из нормализованной стали 45, а втулки – из специальной резины.

Для уменьшения износа ограничивают среднее контактное давление p пальца на втулку:

$$
p = \frac{2M_{\rm{Kpp}}}{2D_m d_n l} \le [p] \tag{13.1}
$$

где  $D_m$  – диаметр окружности, на которой расположены пальцы, мм;

 $z$  – число пальцев;

 $l$ – длина упругого элемента, мм;

 $d_{\pi}$  – диаметр пальца, мм;

[p] – допускаемое давление для резиновых втулок, обычно  $[p] = 2M\Pi a$ .

Расчет муфт ведут не по номинальному, а по расчетному крутящему моменту  $M_{\kappa_0, p}$ :

$$
M_{\text{Kp.p}} = k M_{\text{HOM}}
$$
\n
$$
M_{\text{HOM}} = \frac{P}{w}
$$
\n(13.2)\n
$$
M_{\text{HOM}} = \frac{1}{w}
$$
\n(13.3)

где  $k = 1 ... 6 -$  коэффициент перегрузки;  $M_{HOM}$  – номинальный момент на валу, Нм;  $P$  – мощность, Вт;

 $w$  – угловая скорость, рад/с.

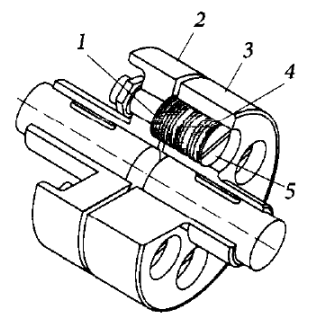

Рисунок 12. Упругая втулочно – пальцевая муфта: 1 – резиновые кольца; 2, 3 – фланцы (полумуфты); 4 – гофрированные резиновые втулки; 5 – пальцы.

В таблицах 20,21 приведены основные параметры и размеры втулочно – пальцевых муфт.

По стандарту предусматривается выполнение муфт с одним и тем же наружным диаметром D при разных диаметрах d расточек полумуфт. Поэтому с помощью втулочно – пальцевых муфт в технически обоснованных случаях допускается соединение валов разных диаметров.

При соединении валов разных диаметров муфту выбирают по наибольшему диаметру вала. Полумуфта с меньшим диаметром расточки выполняется с укороченной длиной и уменьшенным диаметром ступицы (1,6…1,8 диаметра расточки).

| $d$ или $d_1$ , мм |         |         |                      | $l$ , $MM$<br>L, мм, не более |          |              |              |          |            |           |            |             |  |
|--------------------|---------|---------|----------------------|-------------------------------|----------|--------------|--------------|----------|------------|-----------|------------|-------------|--|
|                    |         |         | $T_{\rm p}$ ,<br>H-M | более                         |          |              |              |          | тип        |           |            |             |  |
|                    |         |         |                      | нe                            | $1 - R$  |              | $2 - R$      |          |            | $1 - R$   |            | $2 - R$     |  |
|                    | 1-й ряд | 2-й ряд |                      | ж,                            |          |              |              |          | исполнение |           |            |             |  |
|                    |         |         |                      | b,                            |          | $\mathbf{z}$ |              | 2        |            | 2         |            | $\mathbf 2$ |  |
| 9<br>10; 11        |         |         | 6,3                  | 71                            | 20<br>23 | 20           | 13<br>16     |          | 43<br>49   | 43        | 43<br>49   |             |  |
| 12; 14<br>16       |         |         | 16                   | 75                            | 30<br>40 | 25<br>28     | $20\,$<br>30 | 18       | 63<br>83   | 53<br>59  | 63<br>83   | 59          |  |
| 16; 18             |         | 19      | 31,5                 | 90                            | 40       | 28           | 30           | 18       | 84         | 60        | 84         | 60          |  |
| 20; 22             |         | 24      | 63                   | 100                           | 50       | 36           | 38           | 24       | 104        | 76        | 104        | 76          |  |
| 25; 28             |         | 30      | 125                  | 120                           | 60<br>80 | 42<br>58     | 44<br>60     | 26<br>38 | 125<br>165 | 89<br>121 | 125<br>165 | 89<br>121   |  |

Таблица 20. Основные параметры и размеры втулочно-пальцевых муфт

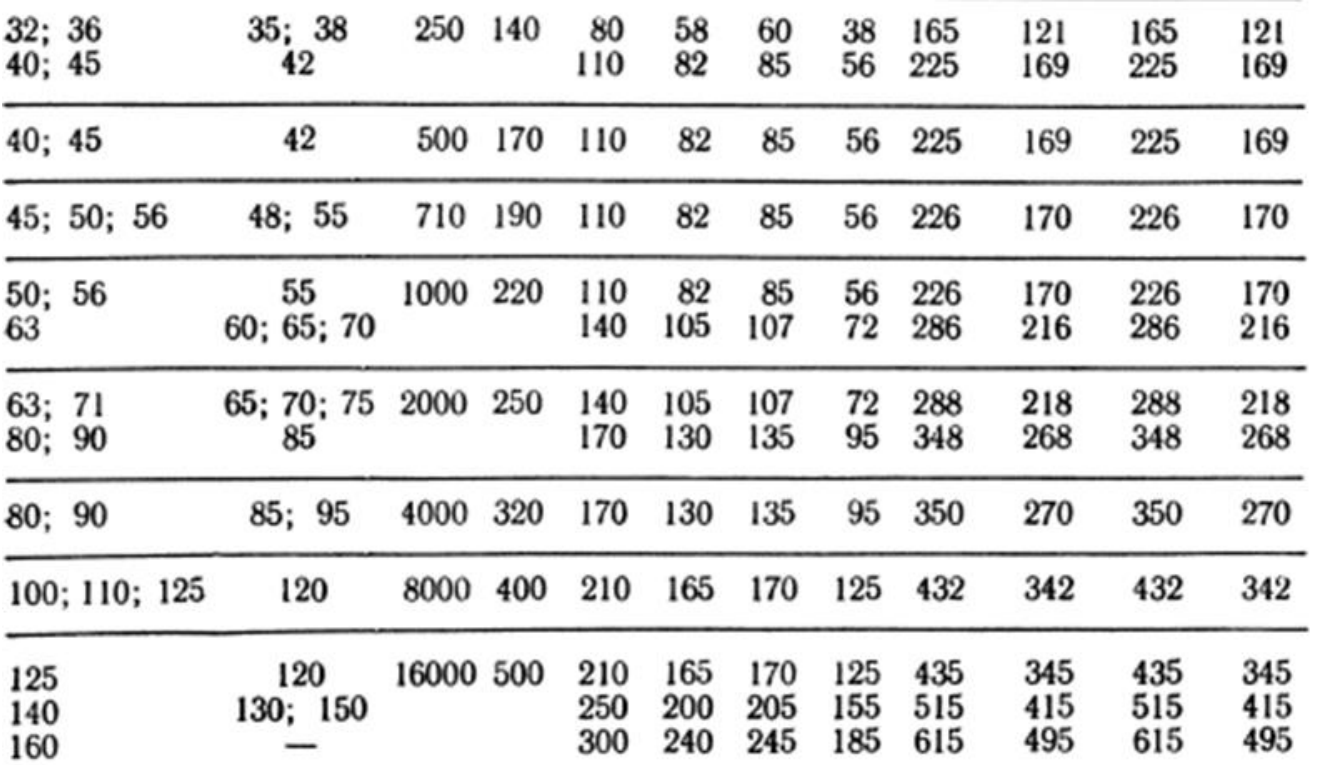

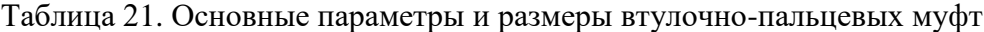

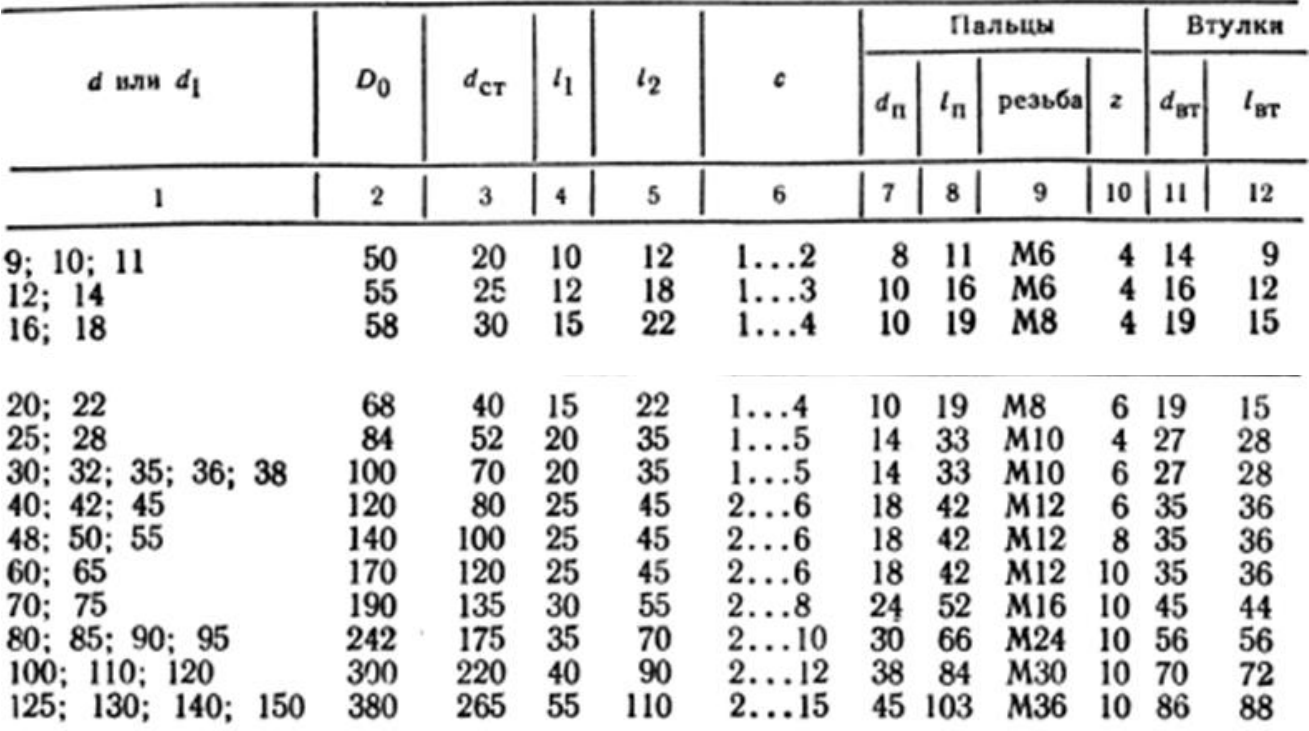

#### *Пример решения задачи*

Подобрать упругую втулочно – пальцевую муфту. Муфта установлена на ведущем валу редуктора диаметром  $d = 36$  мм, вращающегося с угловой скоростью  $w = 90$  рад/с и передающего мощность  $P = 17$  кВт. Допускаемое давление для резиновых втулок  $[p] = 2$ МПа.

*Решение.*

По таблицам 19, 20 выбираем муфту МУВП для диаметра  $d = 36$  мм со следующими параметрами: номинальный передаваемый момент  $\left| \text{M}_{\text{\tiny Fnn}} \right| = 250$  Нм; максимальная частота вращения  $[n_{max}] = 3780$  мин $^{-1}$ ; наружный диаметр муфты  $D = 140$  мм; длина пальца  $l = 33$  мм; диаметр пальца  $d_n = 14$  мм; число пальцев  $z = 6$ .

Находим расчетный крутящий момент на муфте:<br>  $M_{\text{kp,p}} = kM_{\text{kp}} = \frac{kP}{w} = 1.3 \cdot \frac{17 \cdot 10^3}{90} = 245 \text{ Hm}$ Диаметр окружности расположения пальцев:<br> $D_1 \approx (0.7 ... 0.8)D = (0.7 ... 0.8) \cdot 140 = 100$  мм Контактное давление пальца на втулку:<br>  $p = \frac{2M_{\text{Kp.p}}}{zD_m d_n l} = \frac{2 \cdot 245 \cdot 10^3}{6 \cdot 100 \cdot 14 \cdot 33} = \frac{490000}{277200} = 1,76 \text{ M} \text{ a} \leq [p] = 2 \text{ M} \text{ a}$ Условие прочности выполняется.

#### Расчет соединений с натягом. Выбор стандартной посадки

## **Цель:**

1) изучить тему «Соединения с натягом»;

2) рассчитать основные параметры и подобрать шпоночное соеинение.

**Задание.** Расчет шпоночных соединений. Выбрать тип стандартных шпоночных соединений для ведомого вала цилиндрической косозубой передачи с зубчатым колесом и звездочкой; подобрать размеры шпонок.

Исходные данные взять из таблицы 14 и таблицы 16:

Диаметр посадочного места под зубчатое колесо; *d<sup>К</sup>* , мм

Диаметр выходного конца вал; *d<sup>В</sup>* , мм

Вращающий момент на ведомом валу; *М*2 , Н·м Эквивалентный момент (см. ПР№11, п. 2.7);

 $M$ <sub>экв</sub> <sub>III</sub>*B*,  $H$ <sup>·</sup>м

Допускаемое напряжение смятия,  $\lceil \sigma \rceil_{\text{CM}} = 150 \text{ M}$ Па.

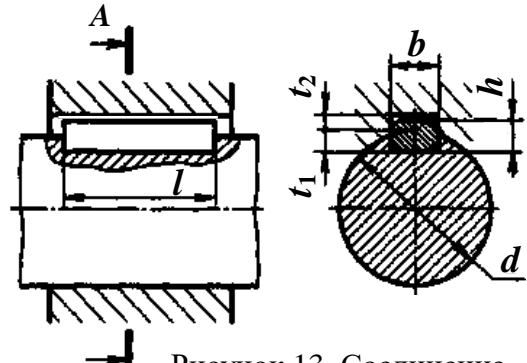

*A*

Рисунок 13. Соединение призматической шпонкой

#### **Методические указания**

1.1 Выбор типа соединения

При конструировании нескольких шпоночных пазов на одном валу их располагают на одной образующей. Для разных ступеней одного и того же вала назначать одинаковые по сечению шпонки, исходя из ступени меньшего диаметра. Для соединений принимаем призматические шпонки (рисунок 13, таблица 22)

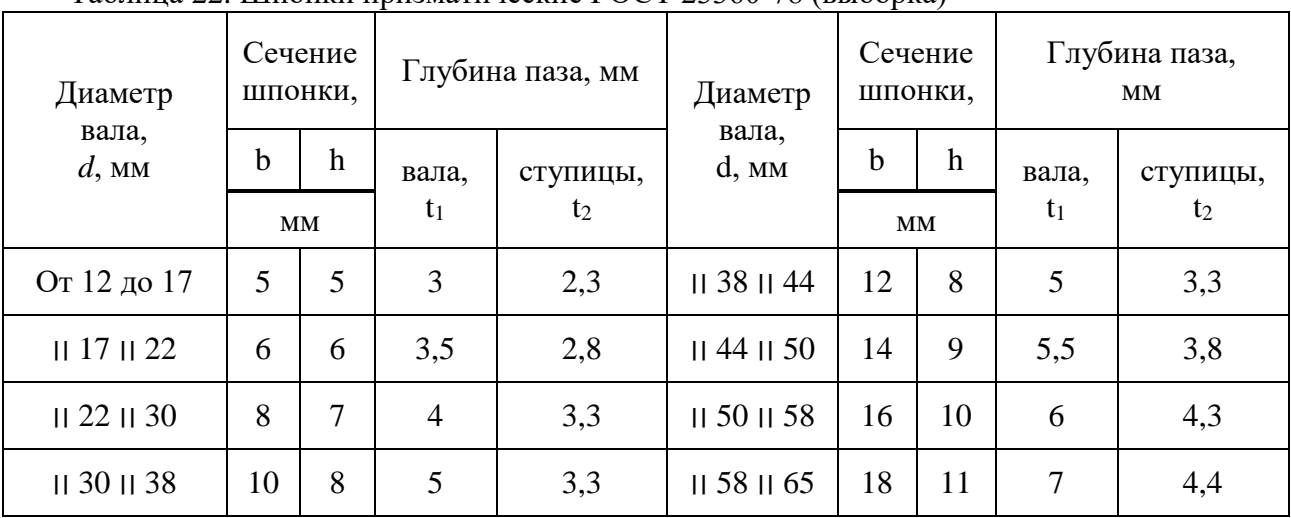

#### Таблица 22. Шпонки призматические ГОСТ 23360-78 (выборка)

Примечание. Длину призматической шпонки выбирают из ряда: 10; 12; 14; 16; 18; 20; 22; 25; 28; 32; 36; 40; 45; 50; 56; 63; 70; 80; 90; 100; 110; 125; 140.

Выбрали шпонку и выписываем параметры: *b* ; *h*; *t*1 ; *t*2 .

*Все полученные значения параметров, без указаний, округляют до ближайшего большего стандартного числа по ГОСТ 6636-69 (целого четного или кратного 5)*

1.2 Определяем длину шпонки для соединения вала со звездочкой, *lp*1, мм:

$$
l_{p1} = \frac{2000 \cdot M_2}{d_B \cdot (h - t_1) \cdot [\sigma]_{\text{cm}}}
$$
(14.1)

с учетом конструктивного исполнения шпонки<sup>6</sup> определяем  $l_1$ , мм.

1.3 Определяем длину шпонки для соединения вала с зубчатым колесом, *lp*2, мм:

$$
l_{p2} = \frac{2000 \cdot M_2}{d_K \cdot (h - t_1) \cdot [\sigma]_{\text{cm}}} \tag{14.2}
$$

с учетом конструктивного исполнения шпонки определяем *l*<sup>2</sup> , мм.

## *2 Расчет штифта предохранительной муфты* (рисунок 14) *Определить диаметр срезного штифта предохранительной муфты* Исходные данные: предаваемый муфтой вращающий момент;  $M_{\rm B}$ , Н·м,

число штифтов  $-z=1$ ,

материал штифта – сталь 45 с  $\tau_{B}$  = 390 МПа,

радиус расположения оси штифта; *R* = 45 мм.

2.1 Определяем предельный вращающий момент, передаваемый при нормальной работе муфты, *М*пред, Н·м:

$$
M_{\text{mpc},I} = 1,25 \cdot M_{\text{B}},\tag{14.3}
$$

где *М*<sup>Б</sup> - предаваемый муфтой вращающий момент, Н·м,

2.2 Определяем диаметр штифта из расчета на срез, *dш*, мм:

$$
d_{u} \ge \sqrt{\frac{4000 \cdot M_{\text{mp}e0}}{\pi \cdot \tau_{B} \cdot z \cdot R}}
$$
 (14.4)

принимаем штифт диаметром *d<sup>ш</sup>* , мм.

 $\overline{a}$ 

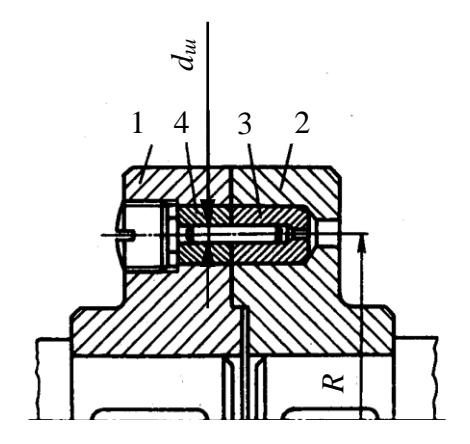

Рисунок 14. Предохранительная дисковая муфта со срезным штифтом: 1, 2 – полумуфты; 3 – срезной штифт; 4 – срезной штифт; 4 – срезной штифт; 4 – срезной штифт; 4 – срезной штифт; 4 – срезной шти<br>Использование

 $6$  ГОСТ 23360-78 предусматривает по форме торцов призматические шпонки трех исполнений: А – со скругленными торцами  $l = l_p + b$ ;  $B - c$  плоскими торцами  $l = l_p$ ;  $C - c$  1 скругленным торцом  $l$  $= l_{p} + b/2.$ 

Расчет на прочность резьбовых соединений

### **Цель:**

1) изучить тему «Резьбовые соединения»;

2) рассчитать основные параметры и подобрать болтовое соединение.

**Задание.** Стальные полосы соединены с помощью двух болтов, поставленных в отверстия с зазором, и нагружены постоянной силой F (рисунок 15).

Материал болтов – сталь, класс прочности. Затяжка неконтролируемая. Определить резьбу болтов. Исходные данные взять из таблицы 23.

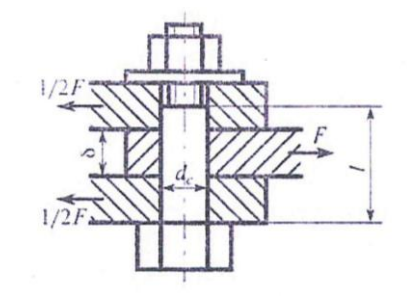

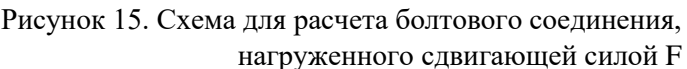

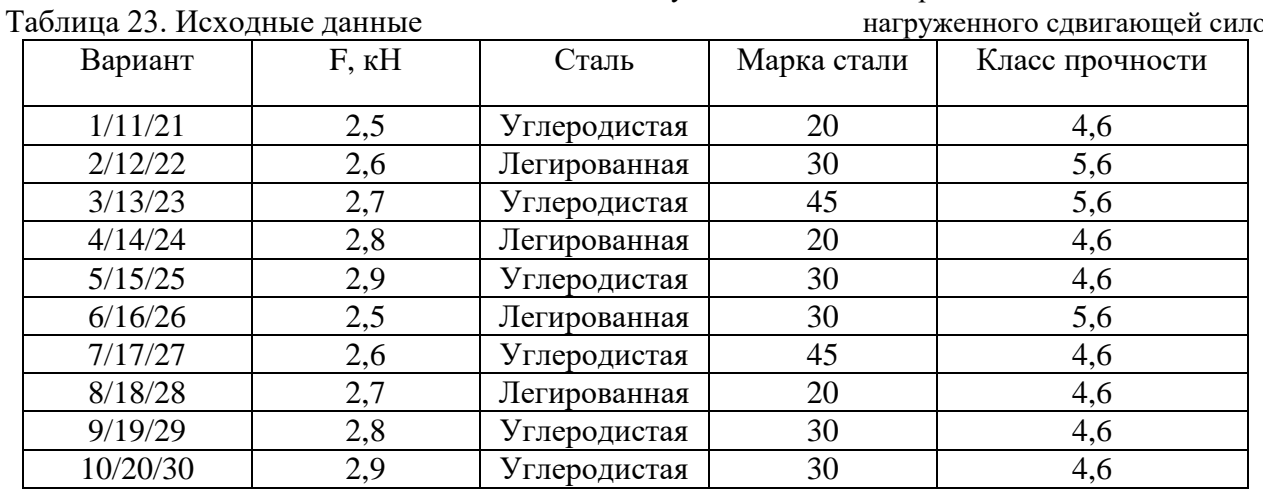

#### **Методические указания**

1. Для болтового соединения с неконтролируемой затяжкой по таблице 24 принимаем [s]<sub>Т</sub>, в предположении, что диаметр резьбы находится в выбранном интервале.

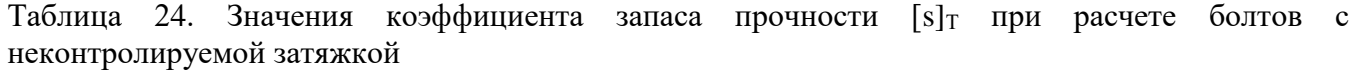

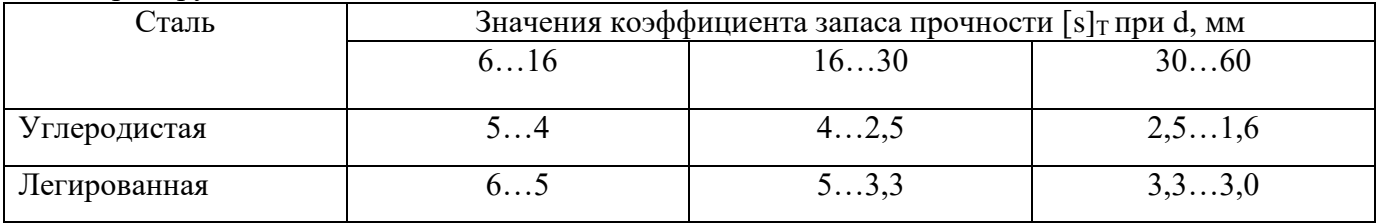

2. Определяем предел текучести  $\sigma_{\rm r}$ ,  $\rm H/\rm {mm}^2$  по таблице 25.

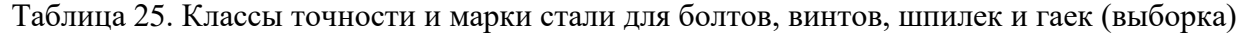

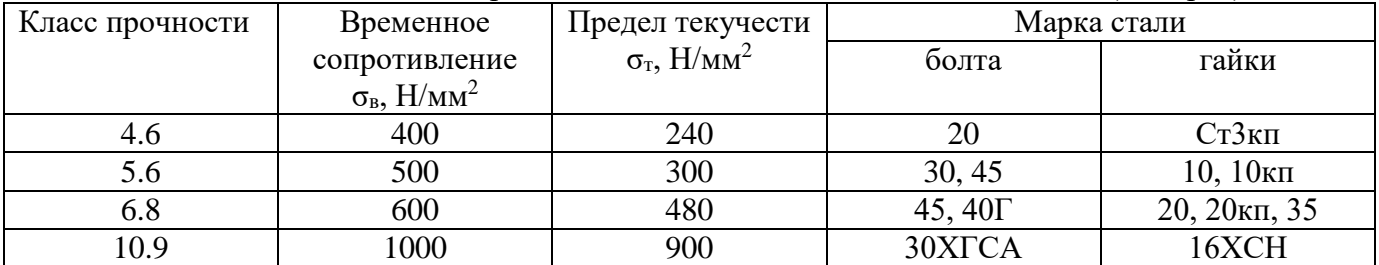

3. Определяем допускаемое напряжение растяжения  $[\sigma]_p$ , МПа:

$$
\left[\sigma\right]_p = \frac{\sigma_r}{\left[s\right]_r} \tag{15.1}
$$

4. Принимаем коэффициент запаса по сдвигу К=1,6 и коэффициент трения  $f = 0,16$ . Число стыков i=2 (рисунок 15).

5. Необходимая сила затяжки болта  $F_0$ , кН:

$$
F_0 = \frac{K \cdot F}{i \cdot f \cdot z} \tag{15.2}
$$

6. Определяем расчетную силу  $F_{\text{pacy}}$ , кН:

$$
F_{\text{pacu}} = 1.3 F_0 \tag{15.3}
$$

7. Минимально допустимое значение расчетного диаметра резьбы:

$$
d'_{p} \ge \sqrt{\frac{4F_{pacu}}{\pi[\sigma]_p}}
$$
\n(15.4)

8. По таблице 26 принимает резьбу с шагом  $p$ , для которой определяем  $d_2$ ,  $d_3$ .

#### Таблица 26. Резьба метрическая (выборка)

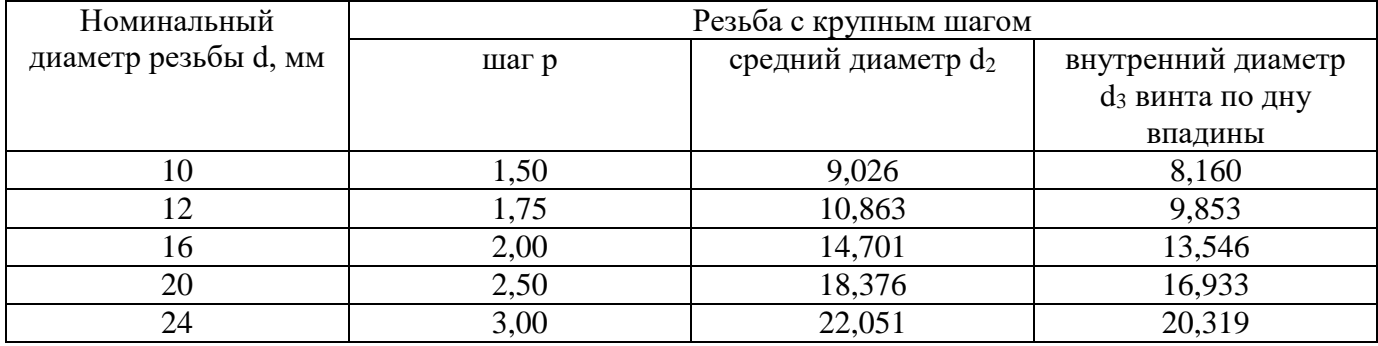

9. По формуле  $d_p = (d_2 + d_3)/2$ 

 $(15.5)$ 

10. Делаем вывод о пригодности\непригодности выбранного болта

### **Информационное обеспечение обучения**

## **Основные источники:**

1. Куклин, Н.Г. Детали машин [Электронный ресурс]: учебник / Н.Г. Куклин, Г.С. Куклина, В.К. Житков. - 9-e изд., перераб. и доп. - М.: КУРС: ИНФРА-М, 2015. - 512 с. - Режим доступа: http://znanium.com/catalog.php?bookinfo=496882 (ЭБС Znanium)

2. Олофинская, В.П. Детали машин. Краткий курс, практические занятия и тестовые задания [Текст]: учебное пособие/ В.П. Олофинская. - Москва: ФОРУМ: ИНФРА-М, 2013.- 240 с.

## **Дополнительные источники**

1. Смелягин, А.И. Теория механизмов и машин. Курсовое проектирование [Электронный ресурс]: учебное пособие / А.И. Смелягин. - М.: ИНФРА-М, 2014. - 263 с. – Режим доступа:<http://znanium.com/catalog.php?bookinfo=389906> (ЭБС Znanium).

2. Тимофеев, Г.А. Теория механизмов и машин. [Текст]: учебник и практикум для СПО / Г.А. Тимовеев. – 3-е изд., перераб. и доп. – Москва: Юрайт, 2016. – 429с.

3. Хруничева, Т.В. Детали машин: типовые расчеты на прочность [Электронный ресурс]: учебное пособие / Т.В. Хруничева. - М.: ИД ФОРУМ: ИНФРА-М, 2014. - 224 с. – Режим доступа: <http://znanium.com/catalog.php?bookinfo=417970> (ЭБС Znanium).

4. Чернавский, С.А. Курсовое проектирование деталей машин [Электронный ресурс]: учебное пособие / С.А. Чернавский, К.Н. Боков, И.М. Чернин. - 3-e изд., перераб. и доп. - М.: ИНФРА-М, 2014. - 414 с. – Режим доступа: http://znanium.com/catalog.php?bookinfo=429967 (ЭБС Znanium).

## **Интернет-ресурсы:**

- 1. [http://znanium.com](http://znanium.com/)
- 2. [http://e.lanbook.com](http://e.lanbook.com/)